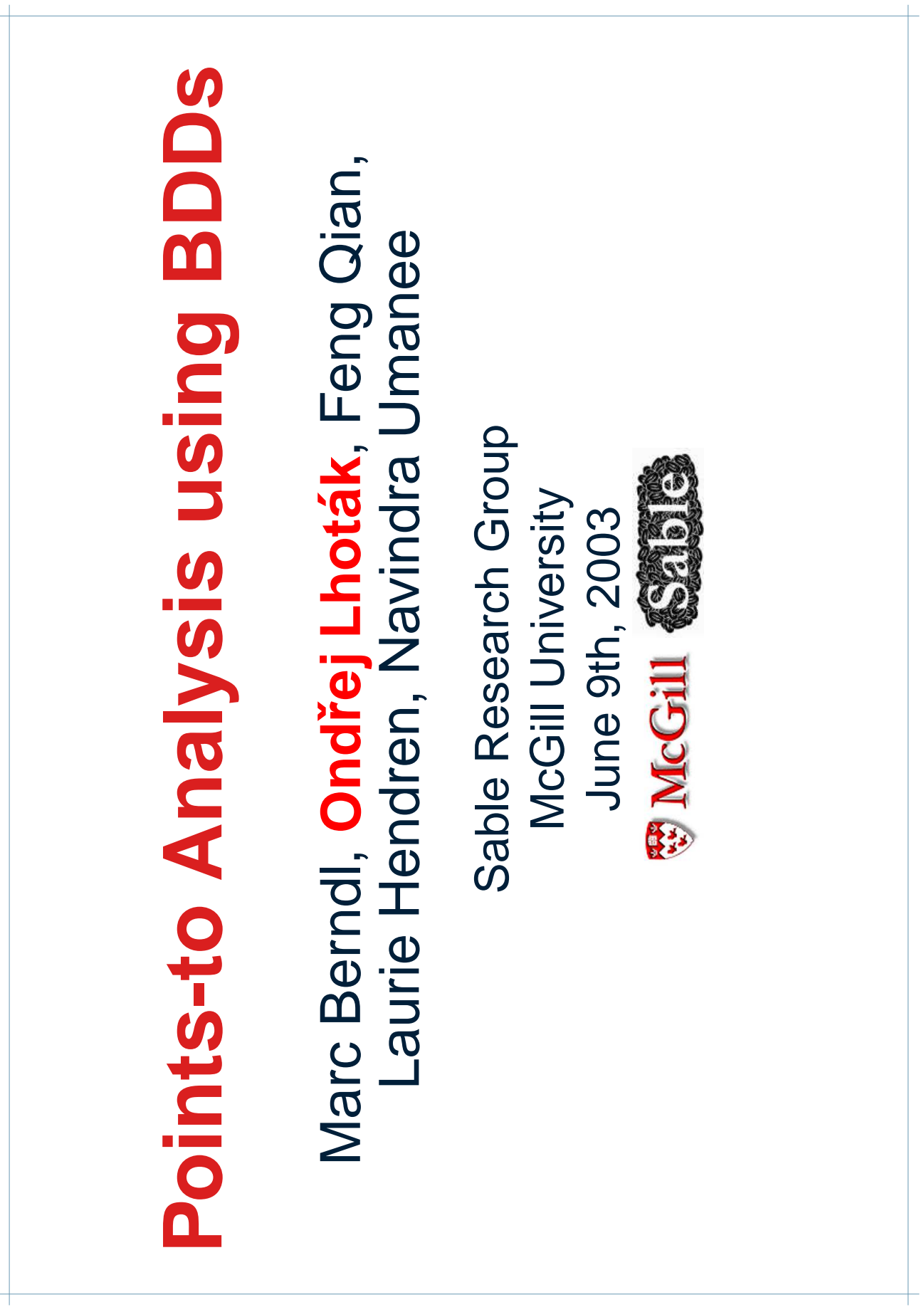

## **Motivation**

- Points-to analysis
	- **requires representing many large, often** similar sets
- Binary decision diagrams (BDDs)
	- **provide compact representation of large** sets with similarities

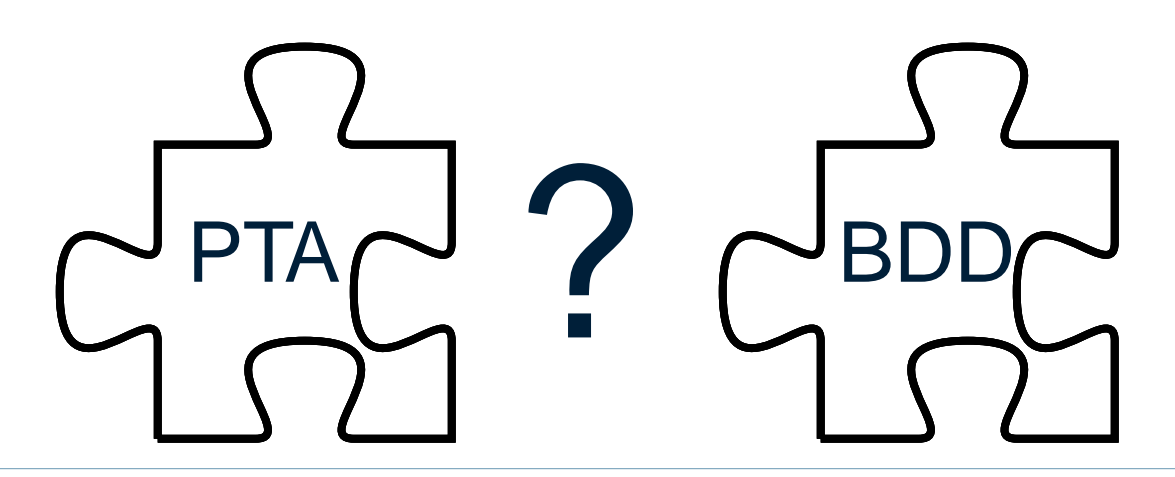

## **Background**

#### Points-to analysis

[Landi 92] [Andersen 94] [Emami 94] [Wilson 95] [Steensgaard 96] [Shapiro 97] [Aiken 98] [Fähndrich 98] [Ghiya 98] [Choi 99] [Das 00] [Hind 00] [Ruf 00] [Sundaresan 00] [Tip 00] [Heintze 01] [Liang 01] [Rountev 01] [Vivien 01] [Milanova 02] [Su 02] [Whaley 02] [Lhoták 03] and more. . .

#### **BDDs**

- **E** [Bryant 92] [Burch 94] and many, many more...
- **Program analysis using BDDs** 
	- **Sancter 19 [Manevich 02] [Ball 03]**

#### **Introduction**

- Points-to analysis
- BDDs
- BDD-PTA algorithm
- Performance tuning
	- Bit ordering
	- **Incrementalization**
- **Overall performance**
- Conclusions and future work

## **Overview**

- Designed a subset-based Java points-to algorithm using BDDs
- **Implemented it using BuDDy BDD library**
- Compared performance of **BDD-based solver** with hand-tuned Spark solver on identical input constraints
	- Spark solver is very efficient compared to other Java points-to solvers [CC 03]

BuDDy: provided by Jørn Lind-Nielsen at http://www.itu.dk/research/buddy

```
X\colon a = new O(\ );
```
- Y: b <sup>=</sup> new O();
- Z: <sup>c</sup> <sup>=</sup> new O();
- $a = bi$
- $b = a$ ;
- $c = bi$

Points-to set: {

```
X\colon a = new O(\ );
Y: b = new O();
```
- Z: <sup>c</sup> <sup>=</sup> new O();
- $a = bi$
- $b = a$ ;
- $c = bi$

Points-to set:  $($ a,X $)$  $($ b,Y $)$  $($ c,Z $)$ 

```
X\colon a = new O(\ );
```
- Y: b <sup>=</sup> new O();
- Z: <sup>c</sup> <sup>=</sup> new O();
- $a = bi$
- $b = a$ ;
- $c = bi$

Points-to set:  $($ a,X) (b,Y) (c,Z) (a,Y)

```
X\colon a = new O(\ );
```
- Y: b <sup>=</sup> new O();
- Z: <sup>c</sup> <sup>=</sup> new O();
- $a = bi$
- $b = a$ ;
- $c = bi$

Points-to set:  $($ a,X) (b,Y) (c,Z) (a,Y) (b,X)

```
X\colon a = new O(\ );
```
- Y: b <sup>=</sup> new O();
- Z: <sup>c</sup> <sup>=</sup> new O();
- $a = bi$
- $b = a$ ;
- $c = bi$

Points-to set:  $\{ (a,X)$  (b, Y) (c, Z) (a, Y) (b, X) (c, X) (c, Y)  $\}$ 

- A BDD is <sup>a</sup> compact representation of <sup>a</sup> set of bit strings
- We encode our analysis using bit strings:

 $\mathsf{a}\rightarrow 00\;\;\; \mathsf{X}\rightarrow 00$  $\mathsf{b} \rightarrow \mathsf{01} \;\;\; \mathsf{Y} \rightarrow \mathsf{01}$  $\rm c \rightarrow 10$   $\rm ~Z \rightarrow 10$ 

Domains: V H $\cdot$  and  $h$ .  $(a,Y) \rightarrow 00001$ 

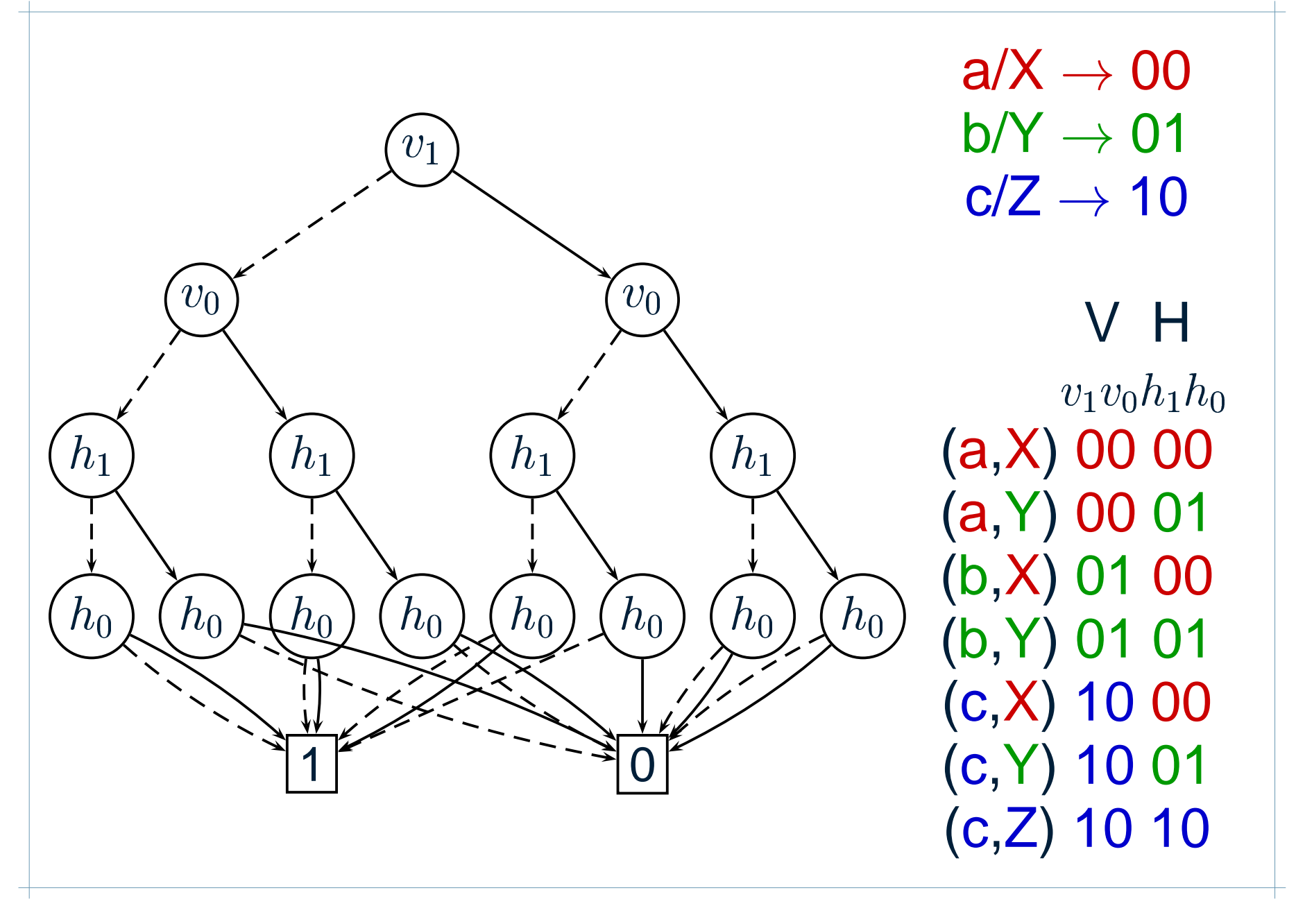

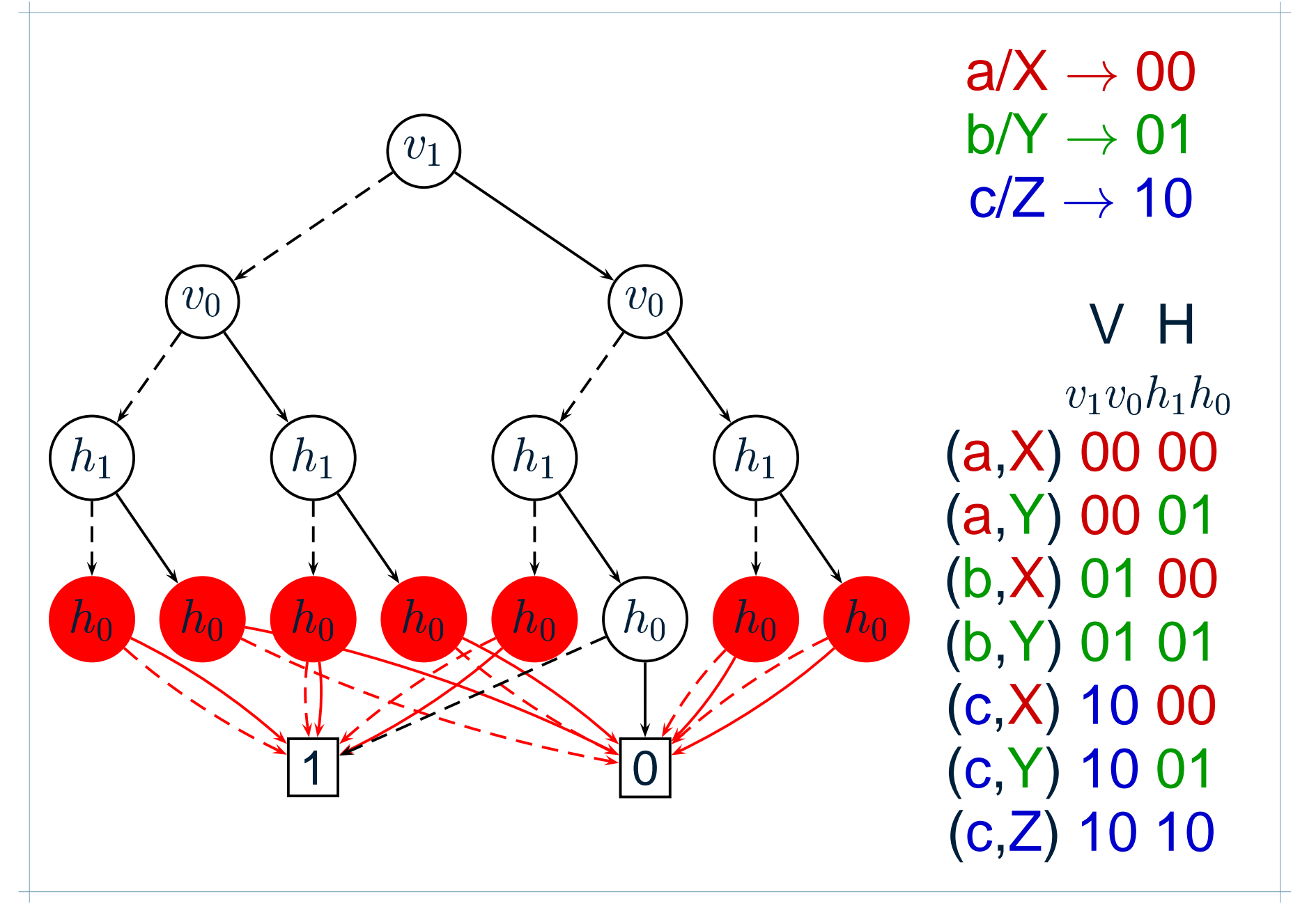

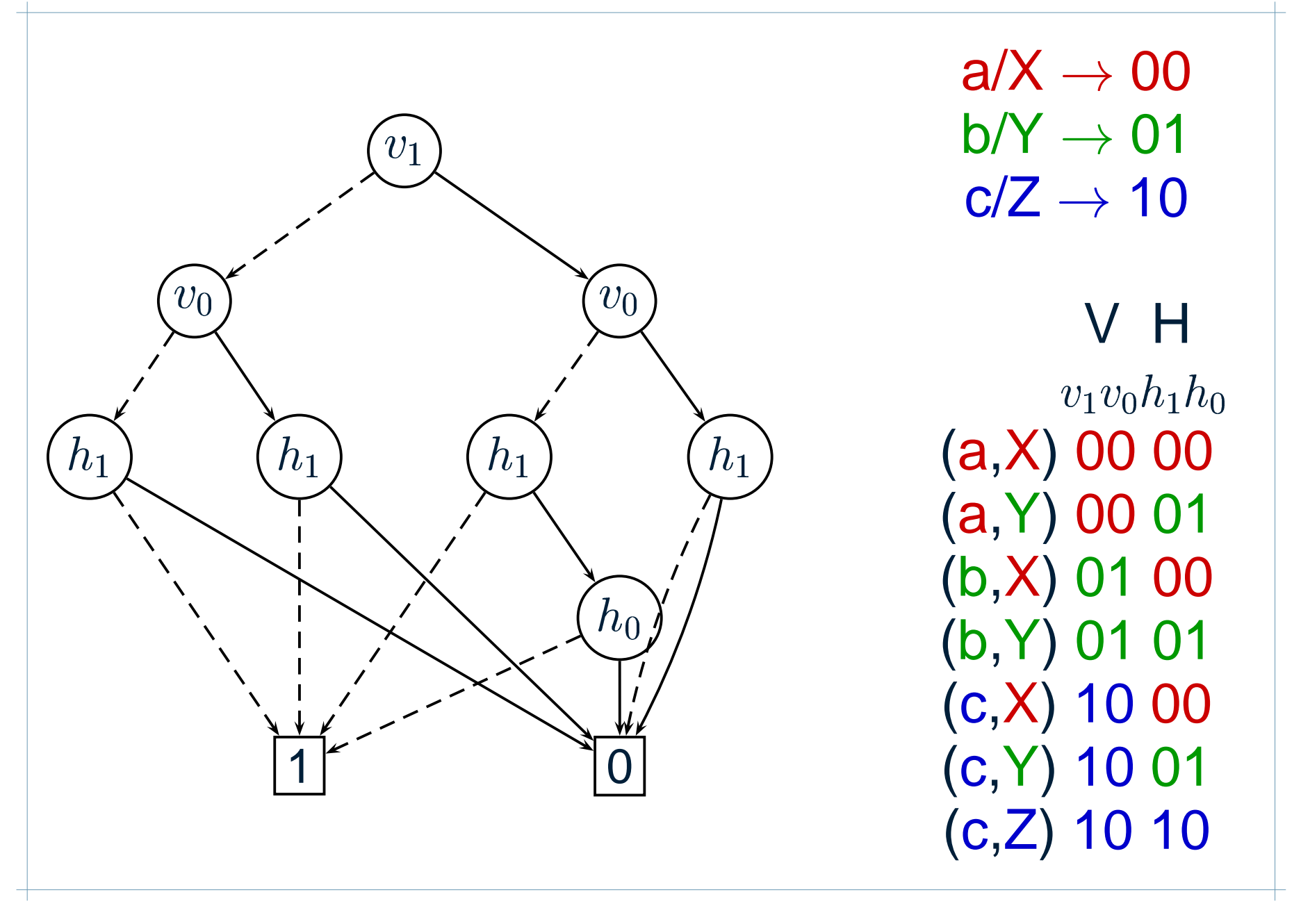

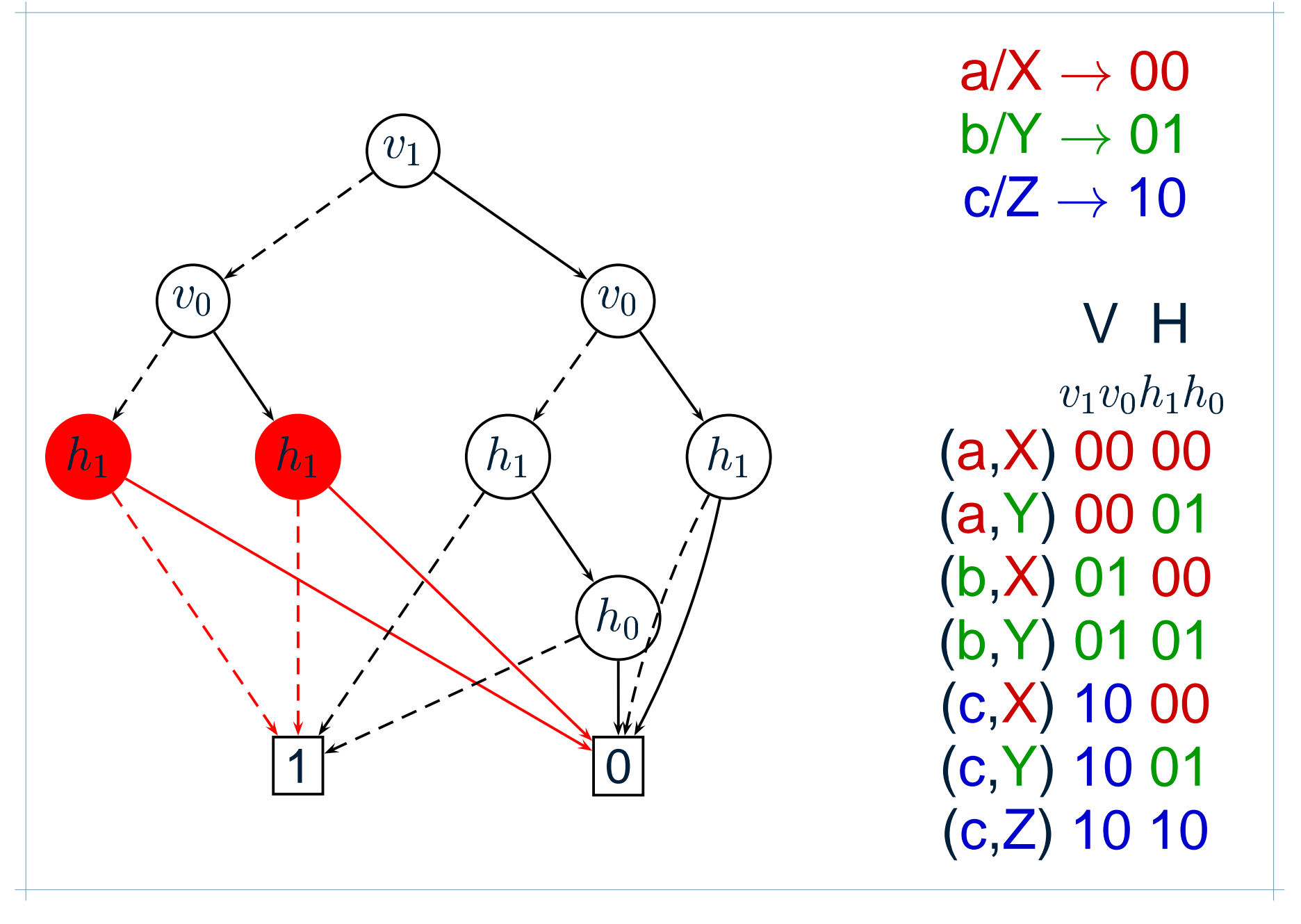

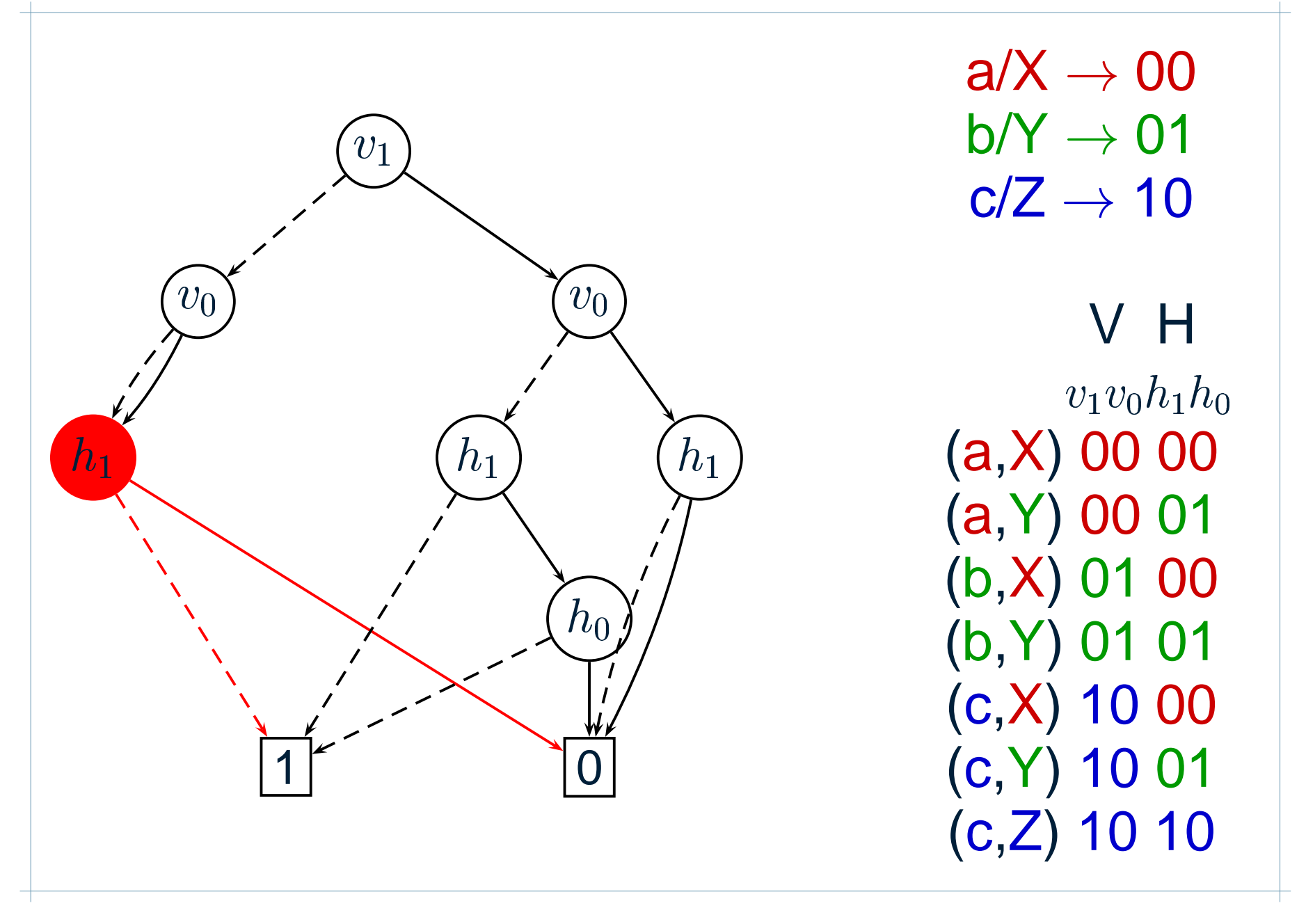

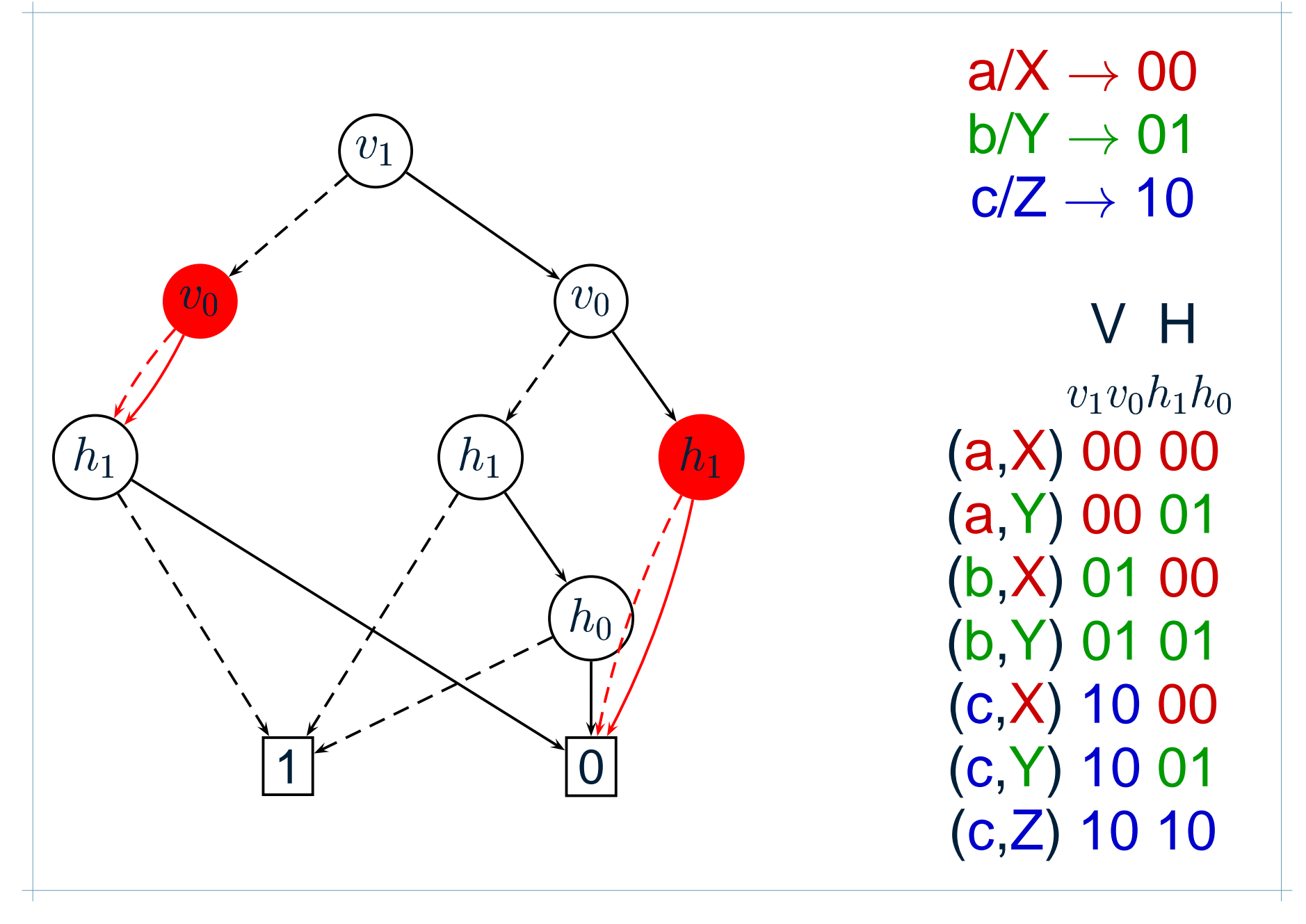

#### **Reduced BDD representation**

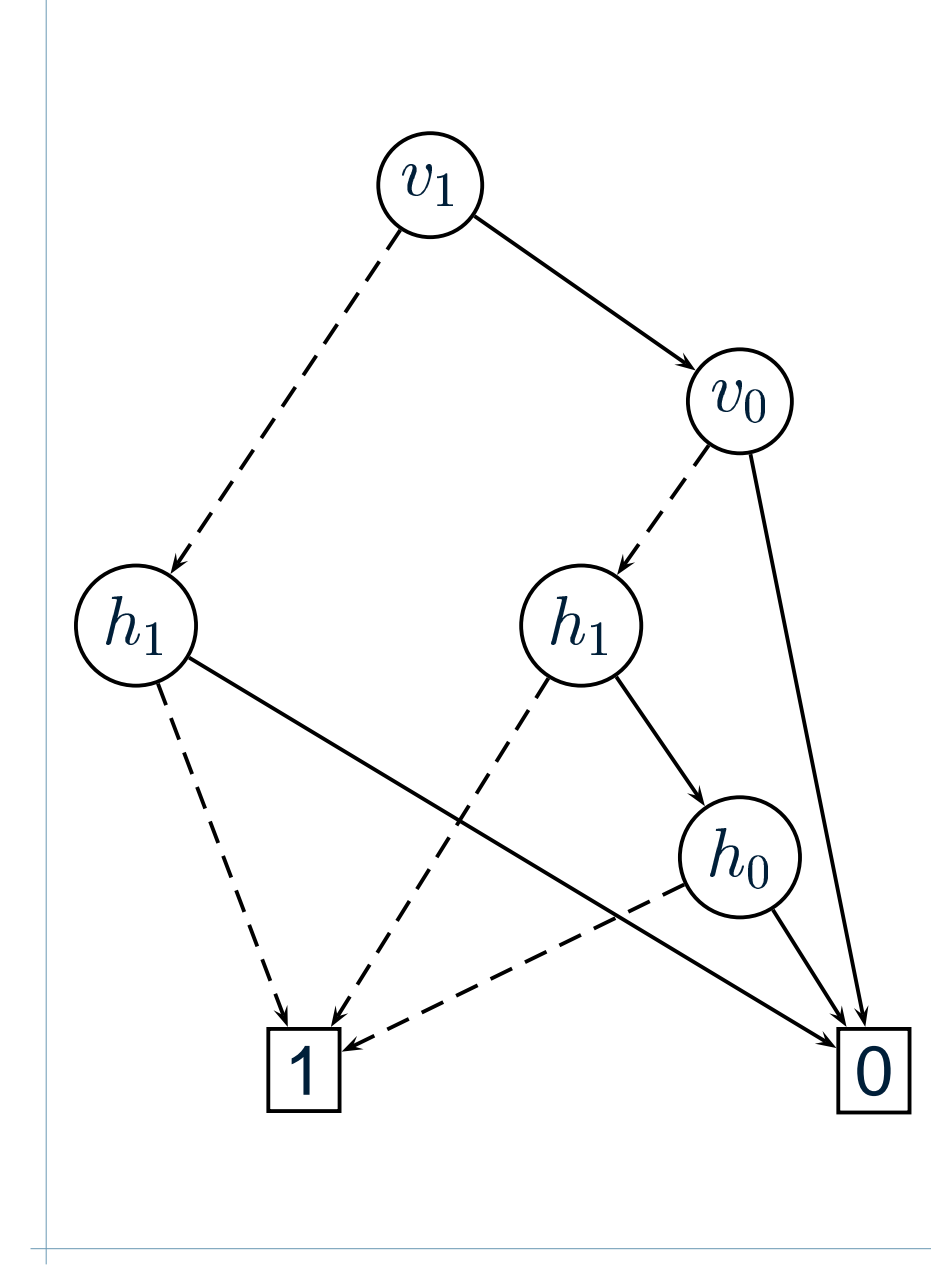

a/X  $\rightarrow$  00 b/Y  $\rightarrow$  01  $\mathtt{c}/\mathtt{Z} \rightarrow$  10 V H $v_1v_0h_1h_0$ (a,X) 00 00 (a,Y) 00 01 (b,X) 01 00 (b,Y) 01 01  $(c, X)$  10 00 (c,Y) 10 01  $(c,Z)$  10 10

# **BDD operations**

- Set operations ( . . . .  $\left( \{(a, c) \mid \exists b. (a, b) \in X \land (b, c) \in Y) \} \right)$ <br>a b c  $\rightarrow$  a c  $,\setminus,\ldots)$ <br> $X \wedge (b,$ **Relational product a bb c a c**  $\blacksquare$  Replace – changing bit order in <sup>a</sup> specific BDD **a c a c** ■ Cost of operations proportional to number of
	- nodes in BDD, not size of set represented

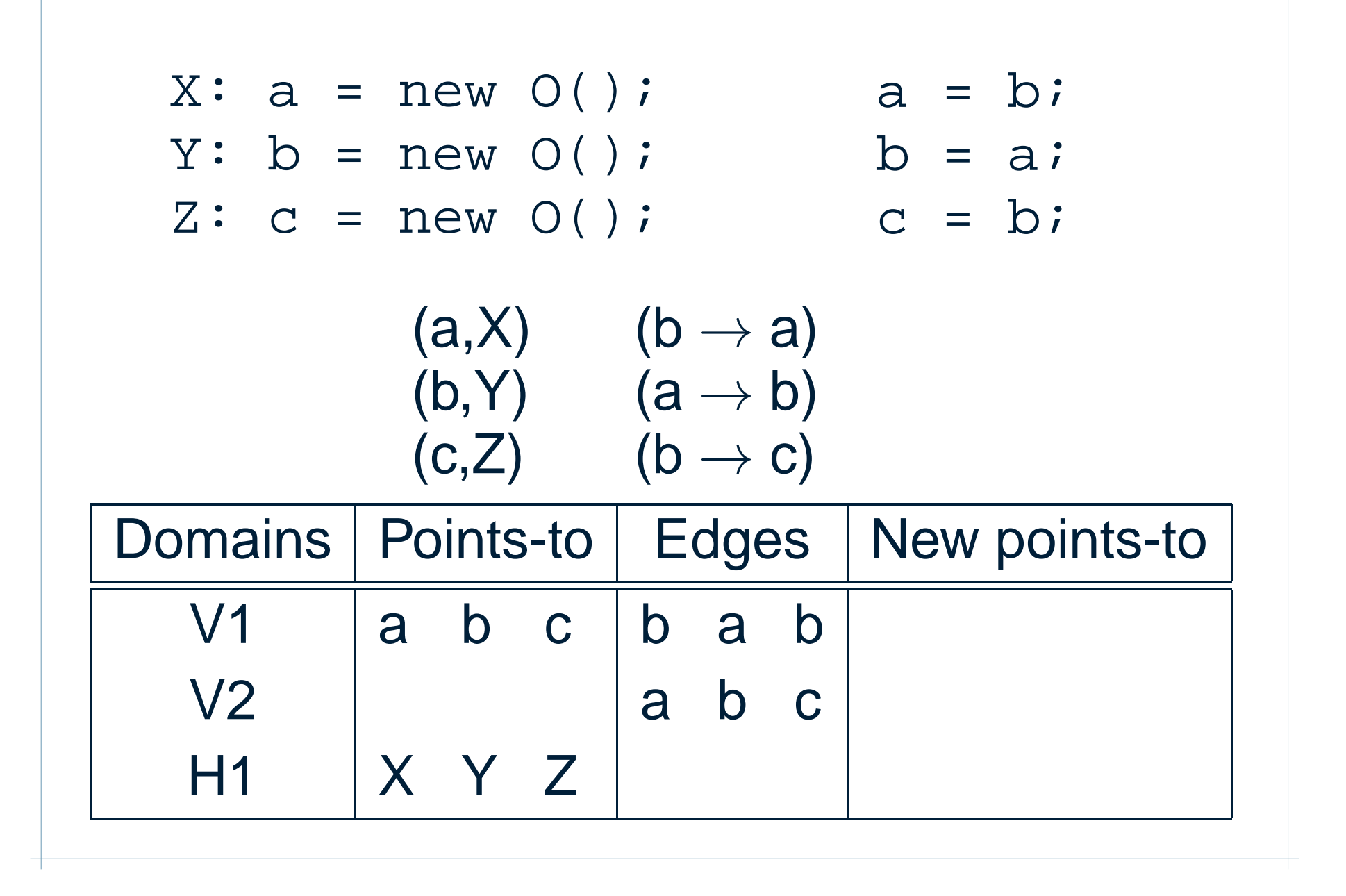

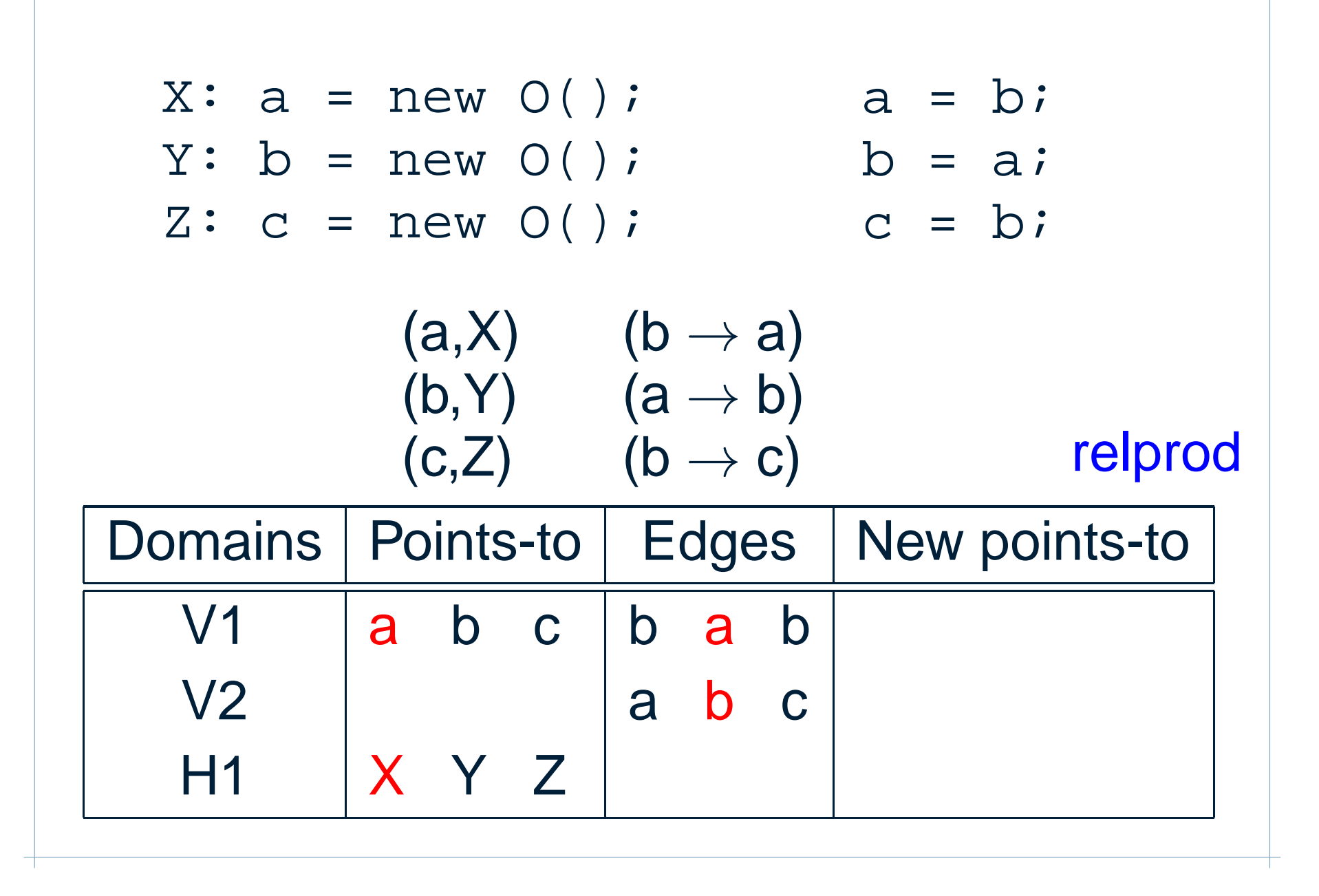

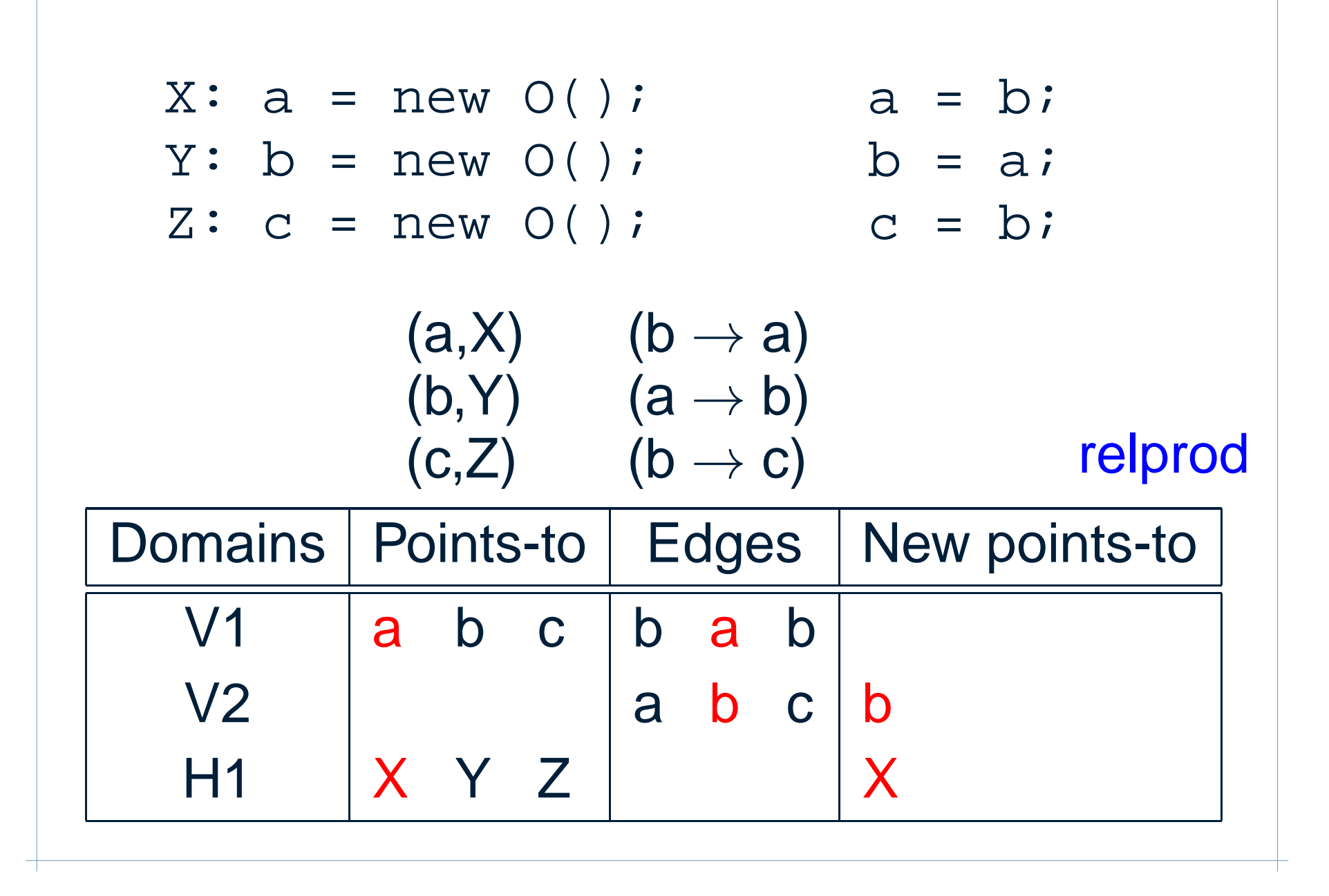

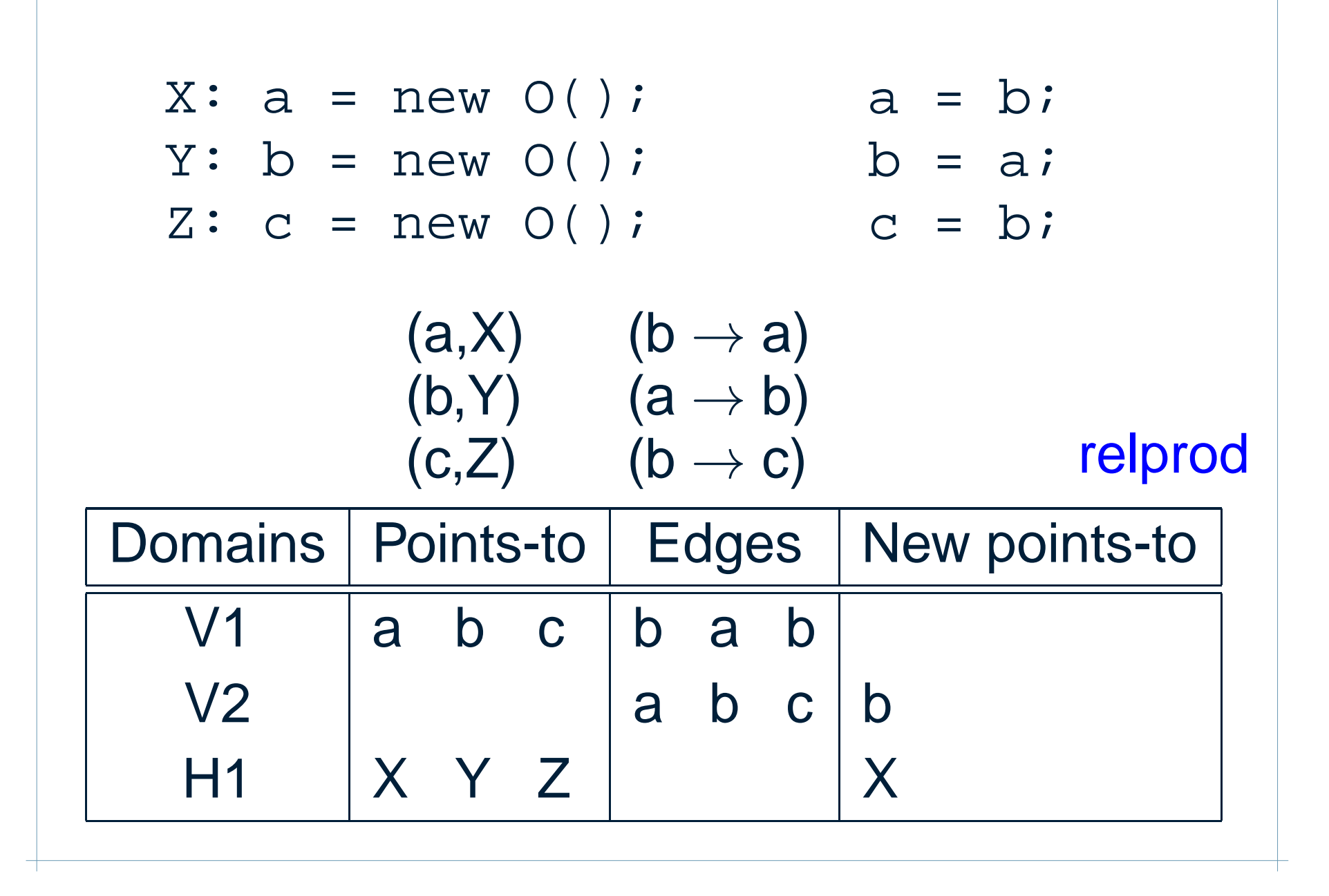

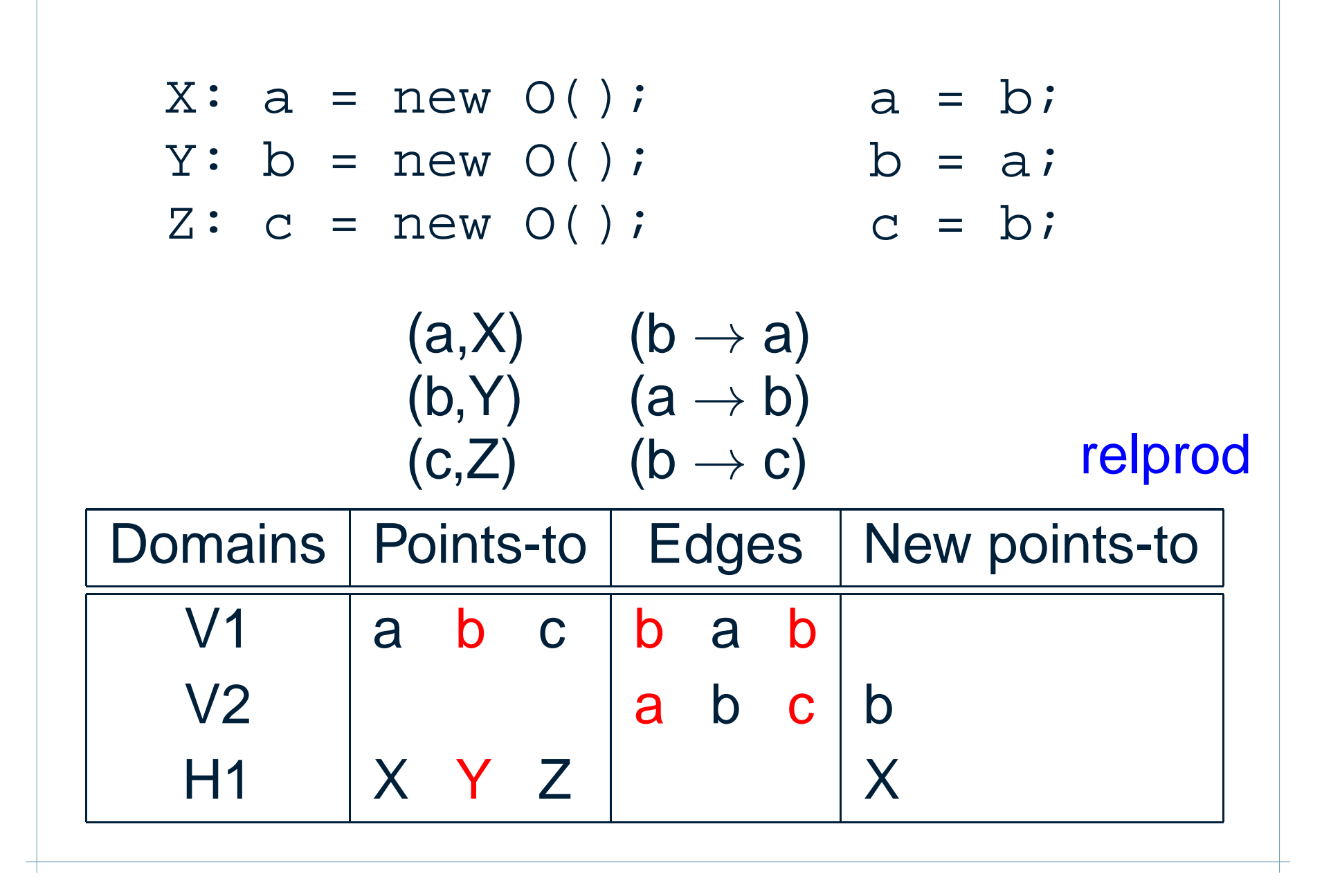

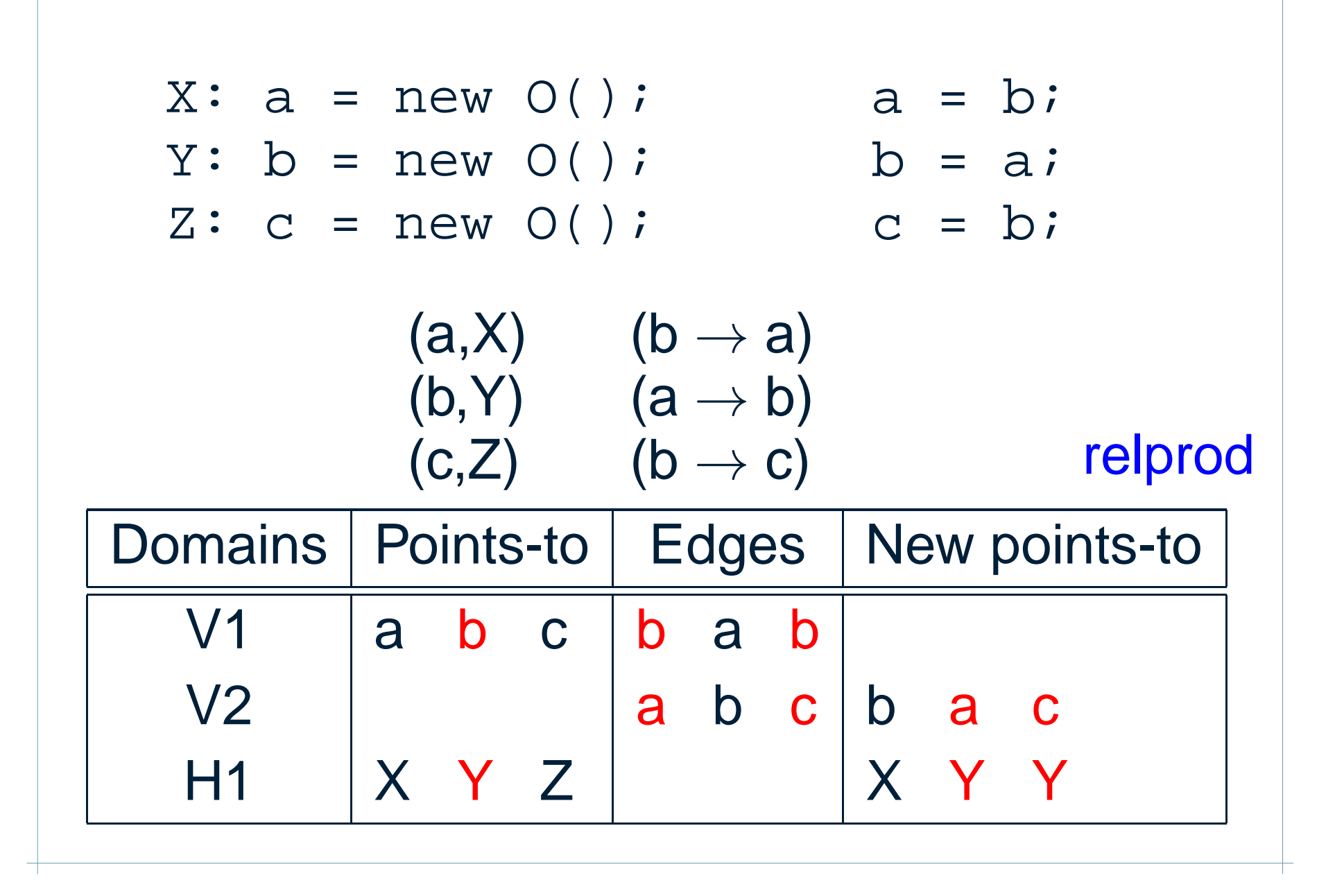

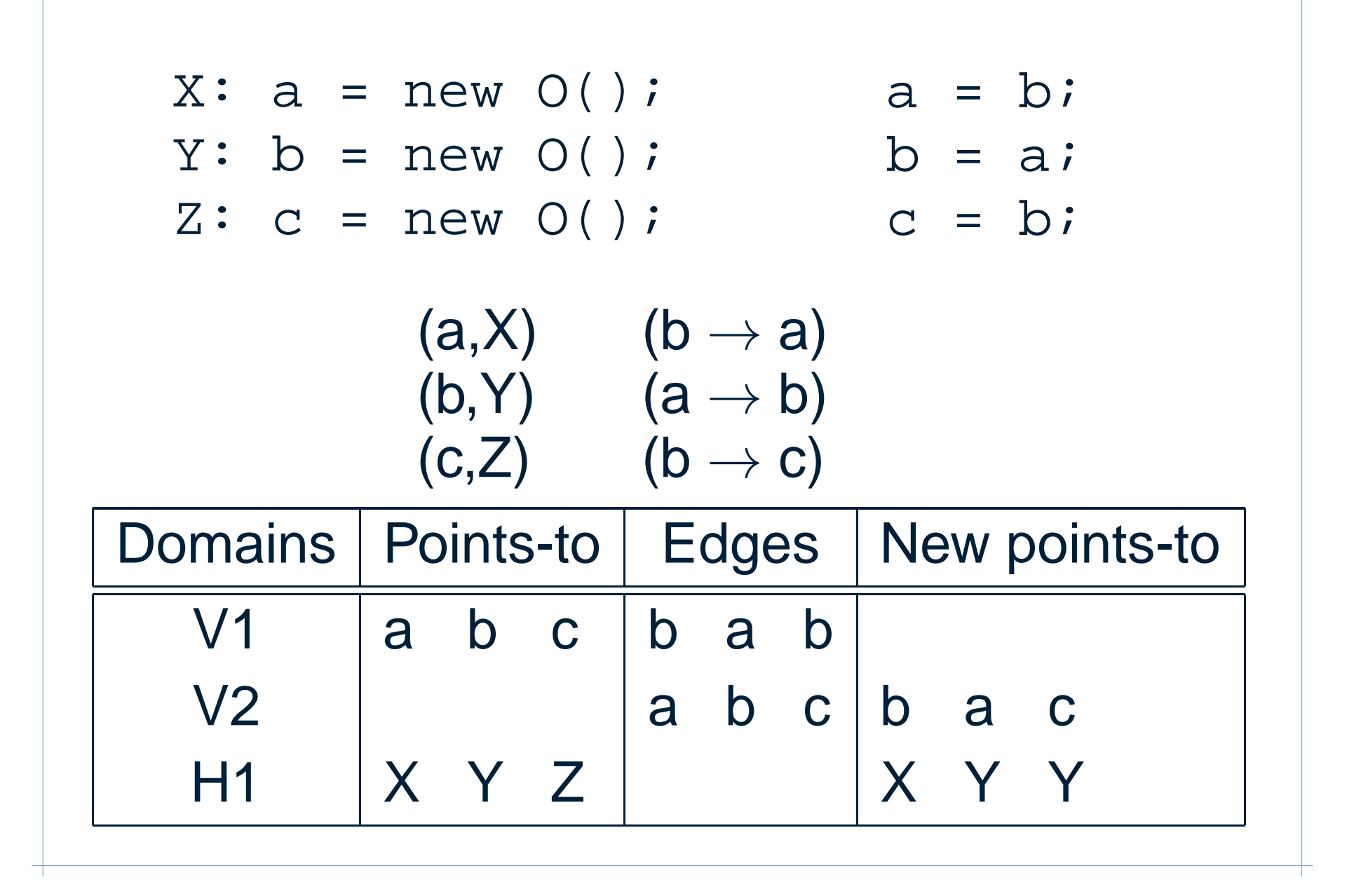

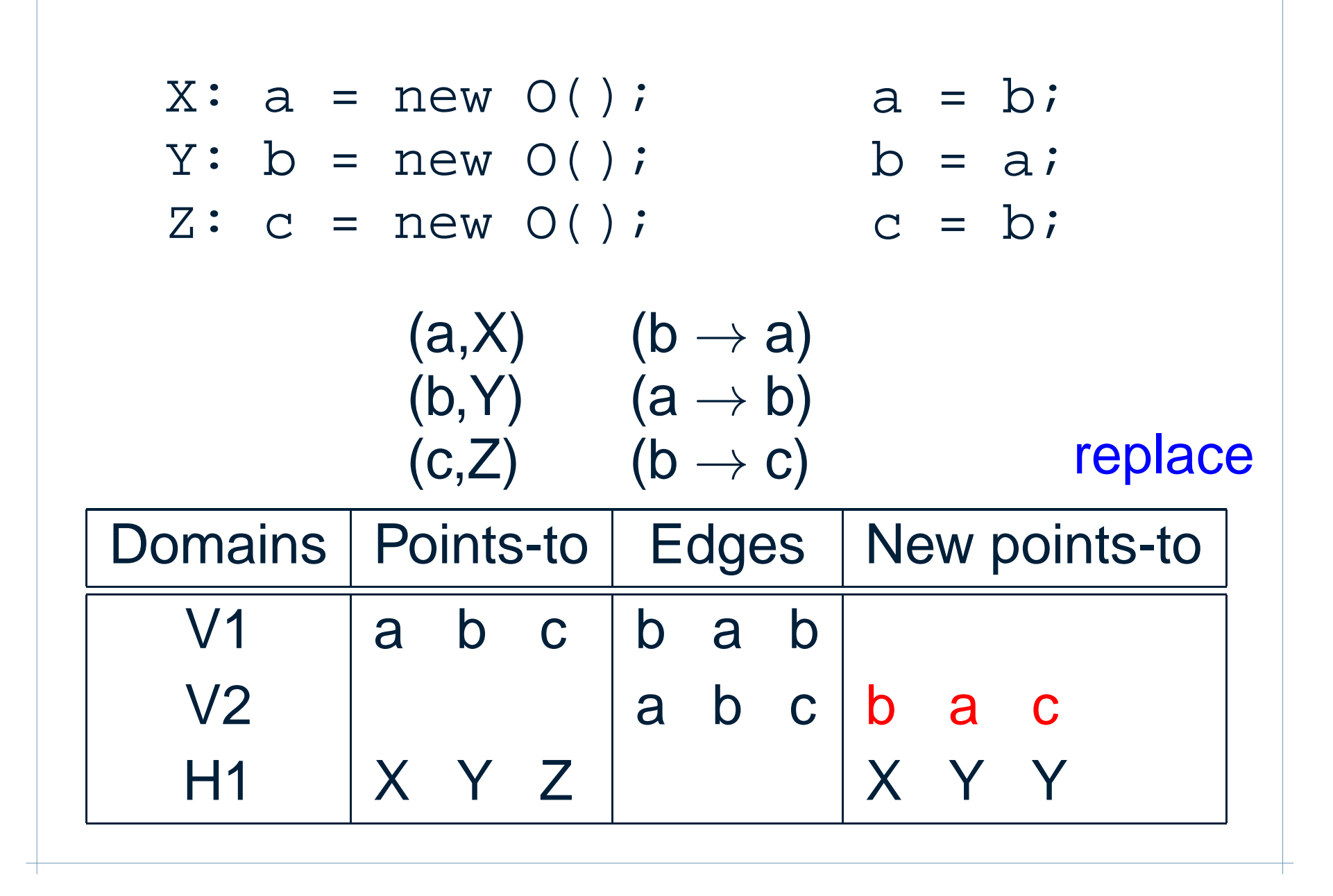

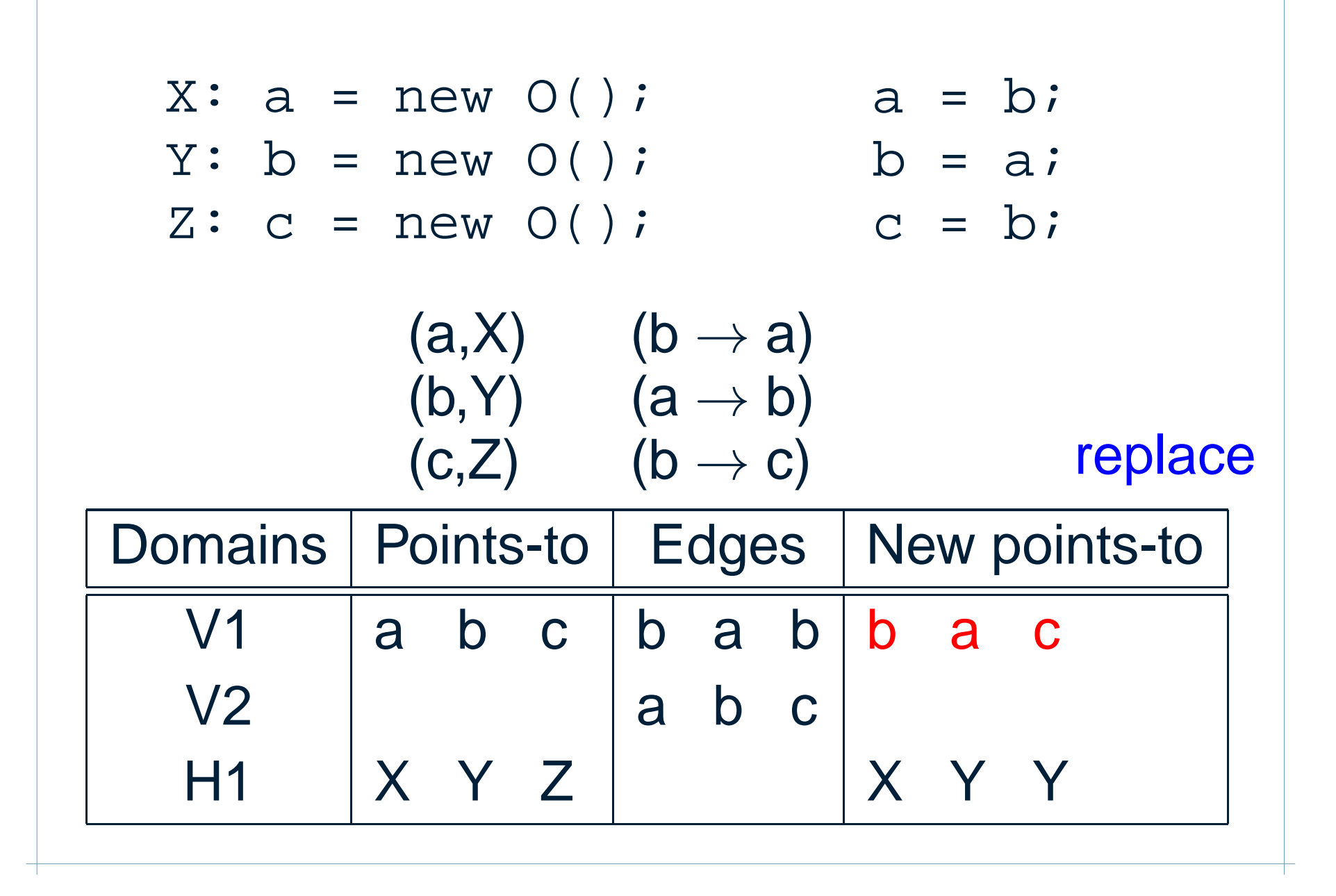

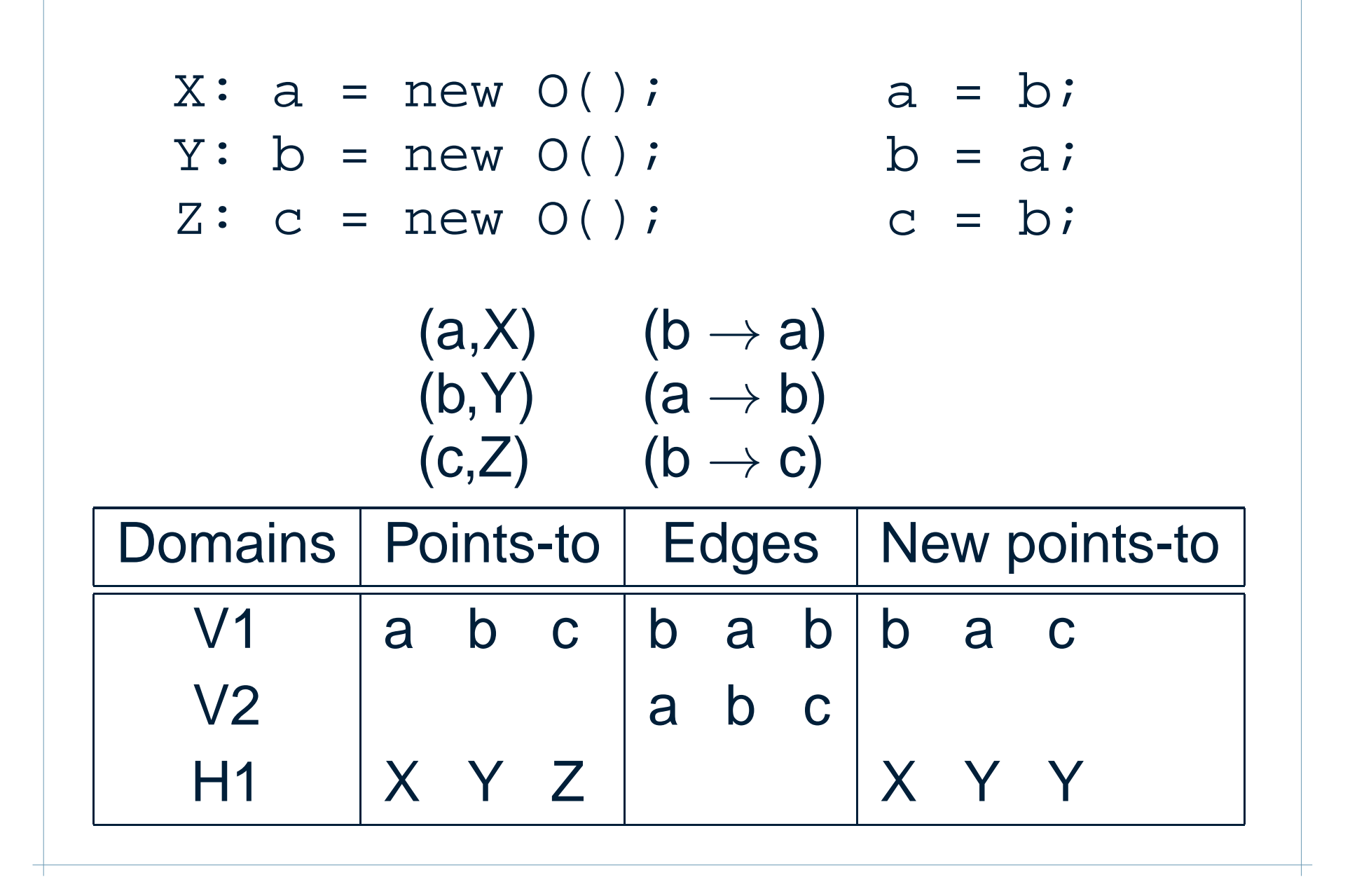

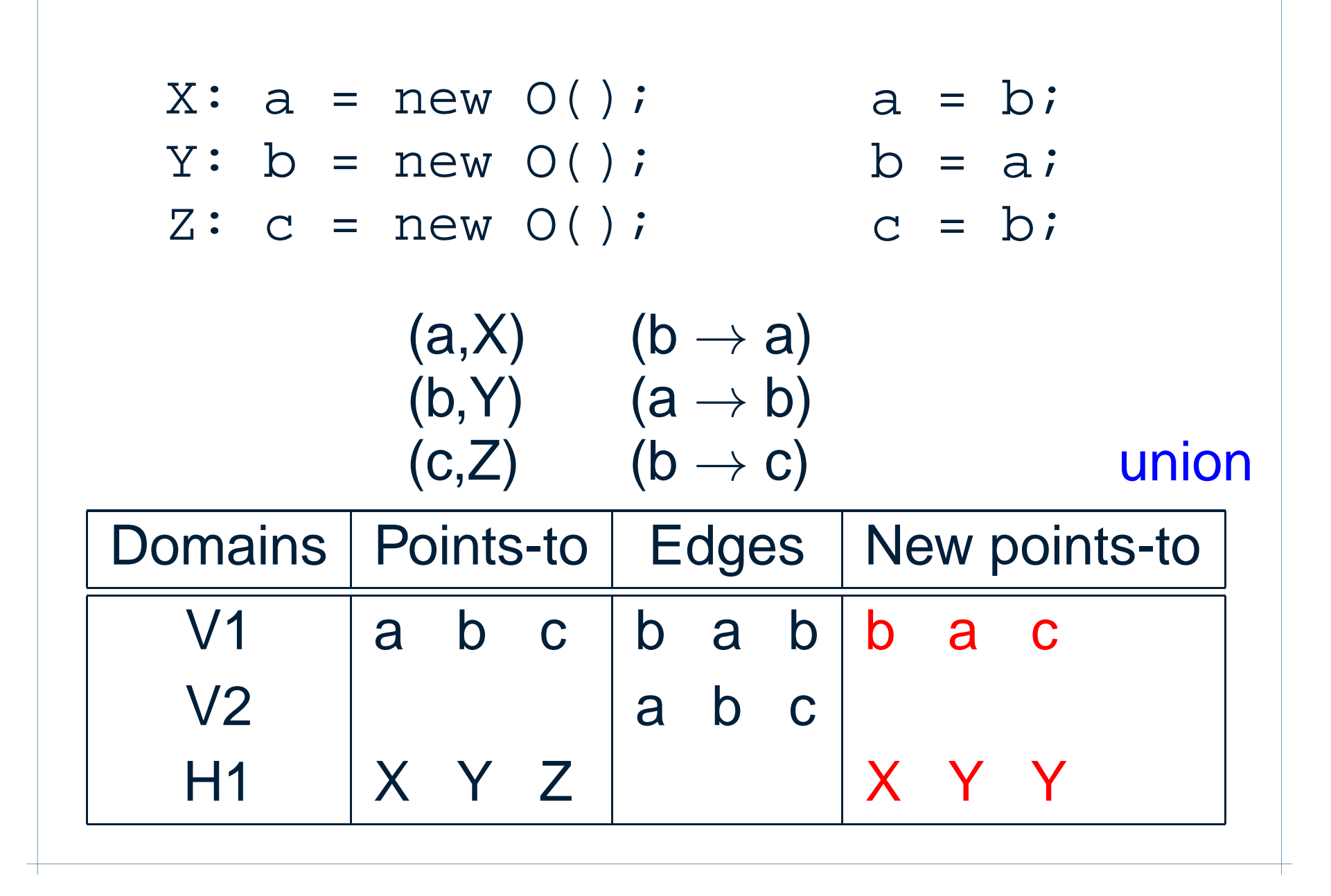

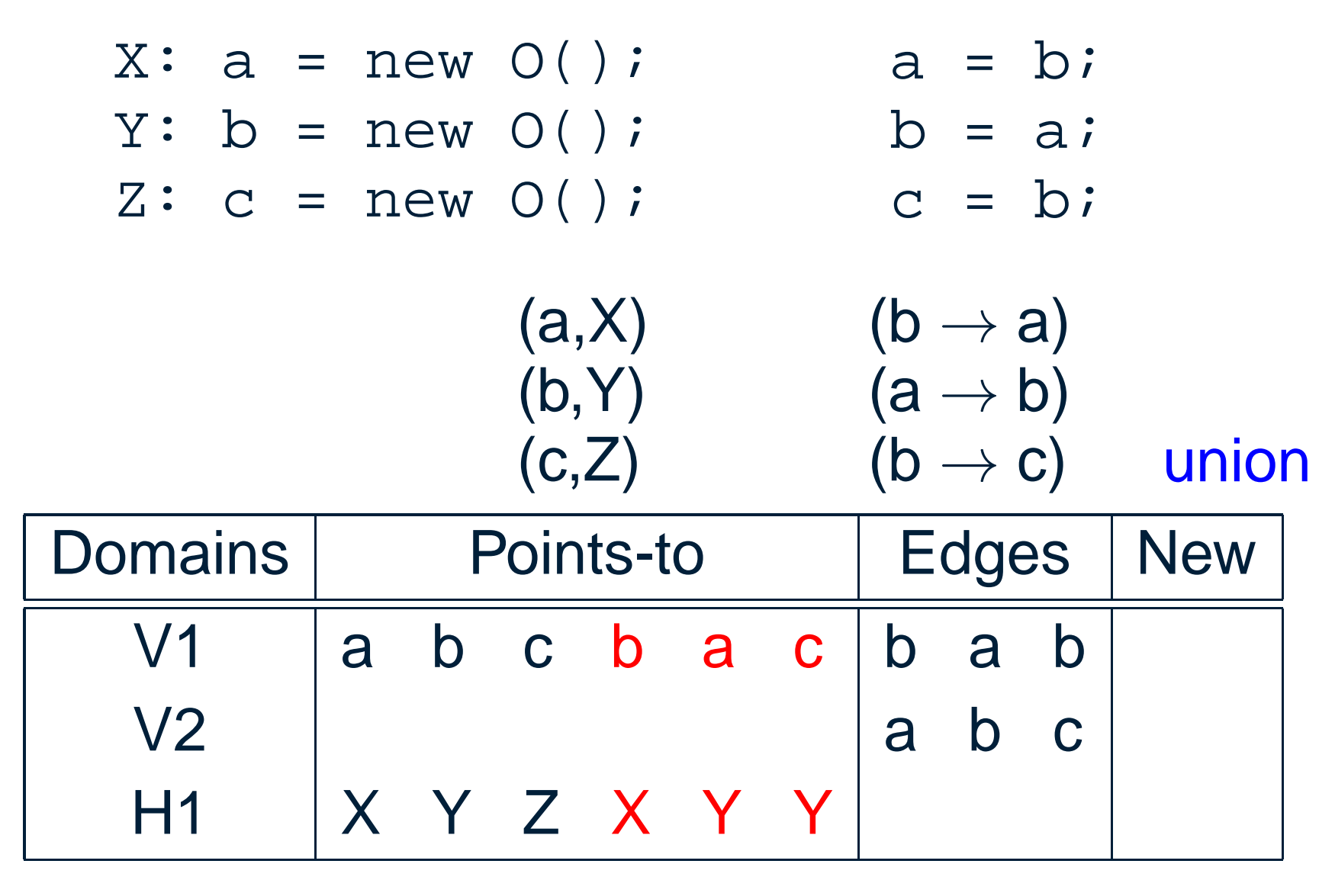

- **Introduction** 
	- Points-to analysis
	- BDDs
- BDD-PTA algorithm
- Performance tuning
	- Bit ordering
	- **Incrementalization**
- **Overall performance**
- Conclusions and future work

## **BDDs used**

- $J_{\text{meas}} \sim 1 \subset 1/1 \ldots 1/0$ simple assignments  $(l_2 := l_1)$
- $-1$  $V1 \times (V2 \times FD)$ field stores  $(l_2.f := l_1)$
- $\blacksquare$  loads  $\subset$  $(TI1 \quad \text{T}D)$   $TI0$ field loads  $(l_2 := l_1.f)$
- $\mathcal{L}_{\text{tot}}$   $\mathcal{L}_{\text{tot}}$   $\mathcal{L}_{\text{tot$ points-to relation for variables $(l$  points to  $o)$
- $\blacksquare$  field Pt  $\subset$  $(TI1 \quad \text{T} \text{D})$   $TI0$ points-to relation for object fields  $(o_1.f$  points to  $o_2$ )

5 domains needed:  $V1, V2, H1, H2$ 

#### **Overall algorithm**

initializerepeat repeat **(1) process simple assignments** until no change **(2) process field stores (3) process field loads** until no change

# ${\bf Simple~assignments}$   $(l_2:=l_1)$

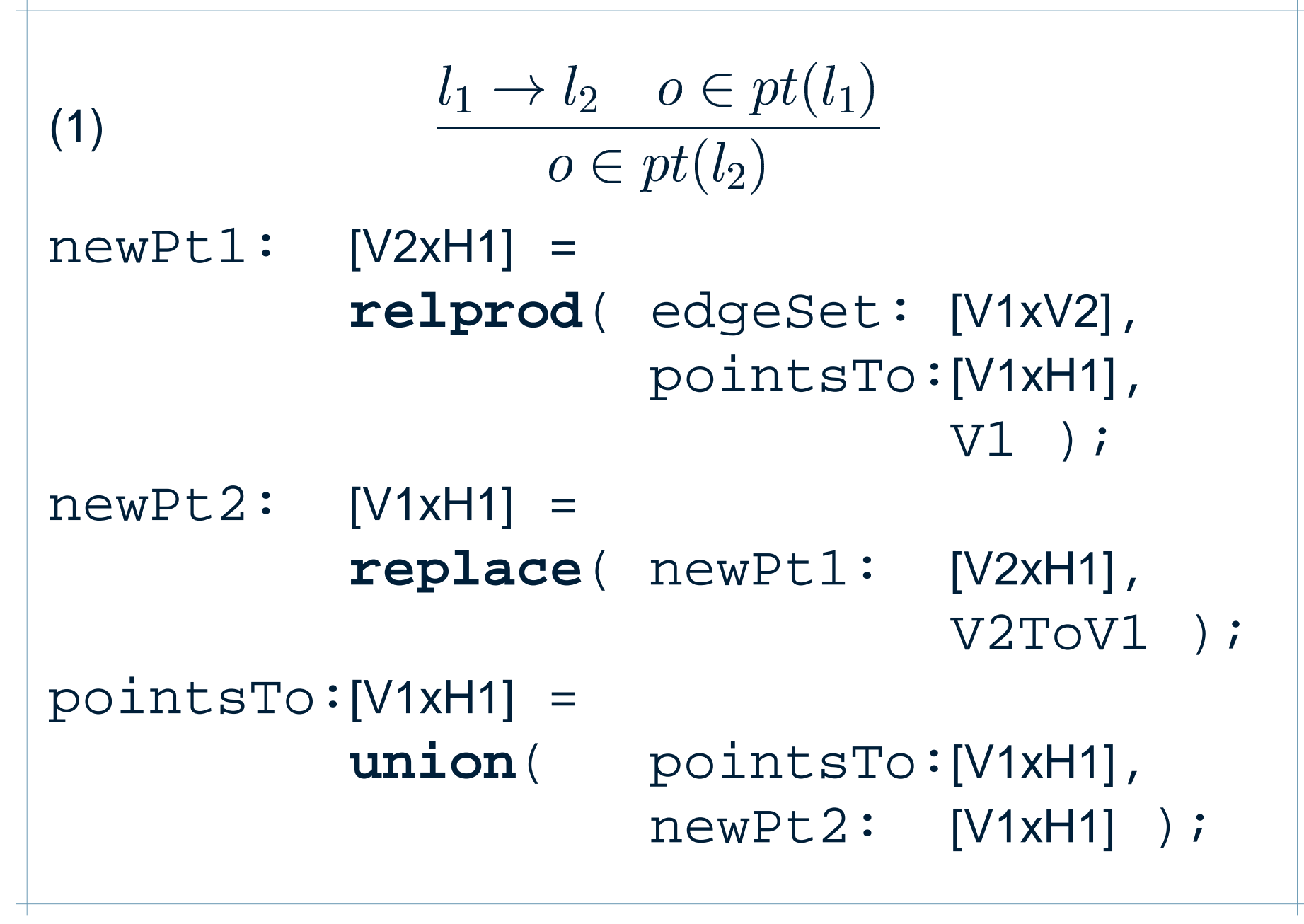

```
Field stores (q.f := l)o_2 \in pt(l) l \rightarrow q.f o_1 \in pt(q)(2) \frac{1}{\log \log t} \frac{1}{\log t} \frac{1}{\log t} (01.5)<br>
\frac{1}{\log t} tmpRell: [(V2xFD)xH1] =<br>
relprod( stores: [V1x(V2xFD<br>
pointsTo: [V1xH1],<br>
V1 );<br>
tmpRel2: [(V1xFD)xH2] =<br>
replace( tmpRel1: [(V2xFD)xH
                            o_2 \in pt(o_1.f)tmpReLU:[(V2xFD)xH1] =relprod( stores: [V1x(V2xFD)],
                          pointsTo:[V1xH1],
                                             V1 );
tmpRel2:[(V1xFD)xH2] =replace( tmpRel1: [(V2xFD)xH1],
                                            V2ToV1&H1ToH2);
fileldPt:[(H1xFD)xH2] =relprod( tmpRel2: [(V1xFD)xH2],
                          pointsTo:[V1xH1],
                                             V1 );
```
 $\boldsymbol{\mathsf{Field}}$  loads  $\boldsymbol{\mathit{(l := p.f)}}$ 

 $\boldsymbol{\eta}$  $p.f \rightarrow l \quad o_1 \in pt(p)$  $o_2 \in pt(o_1.f)$  (3)  $\sim$   $\subset$   $mH(1)$  $tmpRel3:$   $[(H1xFD)xV2] =$ **relprod**( loads: [(V1xFD)xV2], pointsTo:[V1xH1], V1 ); newPt4: $[V2xH2] =$ **relprod**( tmpRel3: [(H1xFD)xV2], fieldPt: [(H1xFD)xH2], H1xFD ); newPt5: $[V1xH1] =$ **replace**( newPt4: [V2xH2], V2ToV1&H2ToH1);

- **Introduction** 
	- Points-to analysis
	- BDDs
- BDD-PTA algorithm
- Performance tuning
	- Bit ordering
	- **Incrementalization**
- **Overall performance**
- Conclusions and future work

#### **Bit ordering matters**

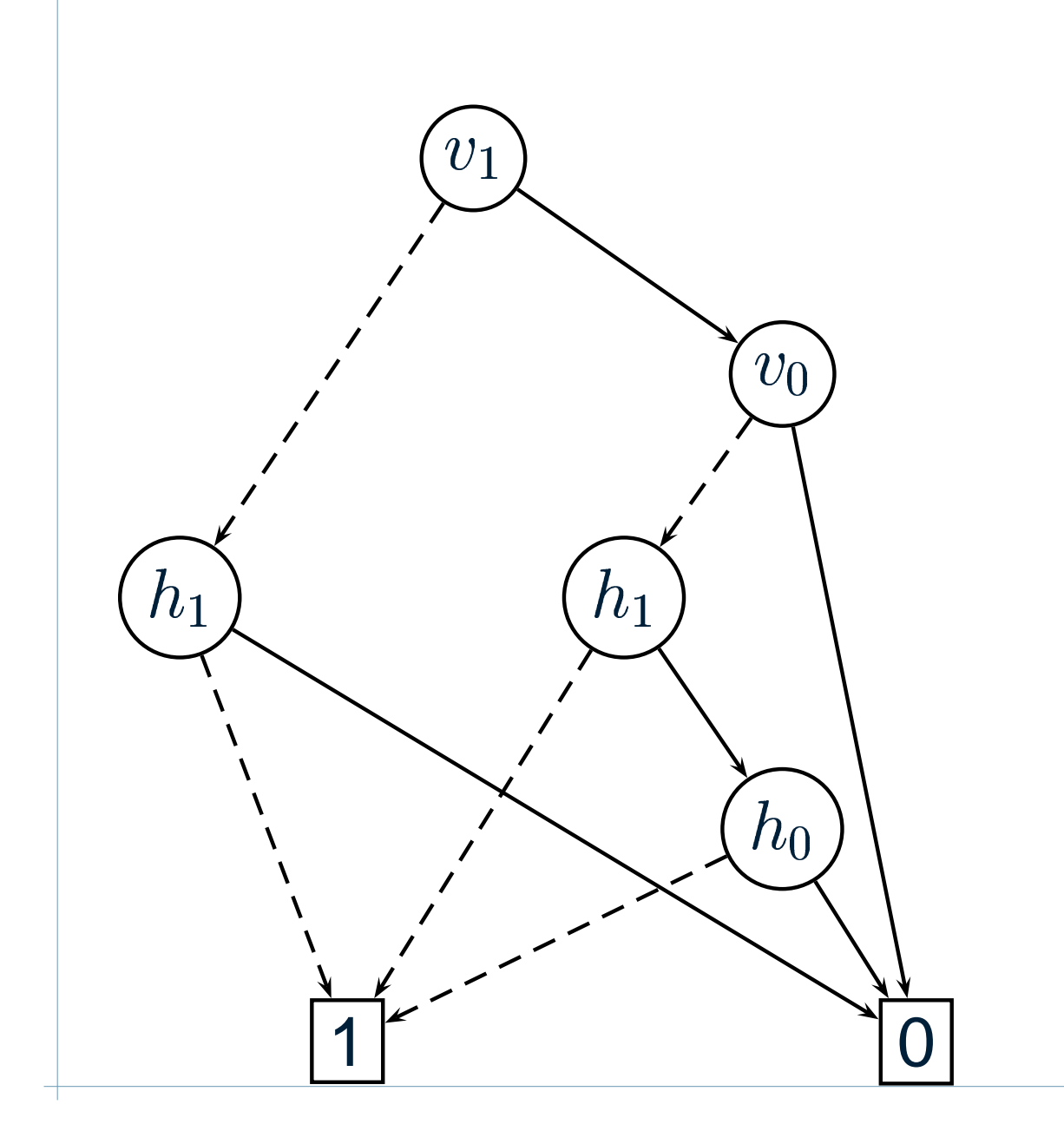

a/X  $\rightarrow 00$ b/Y  $\rightarrow$  01  $\mathsf{c}/\mathsf{Z} \rightarrow \mathsf{10}$  $\alpha$ ,  $\alpha$ ,  $\beta$ (a,X) 0000 (a,Y) 0001 (b,X) 0100 (b,Y) 0101 (c,X) 1000 (c,Y) 1001 (c,Z) 1010

#### **Bit ordering matters**

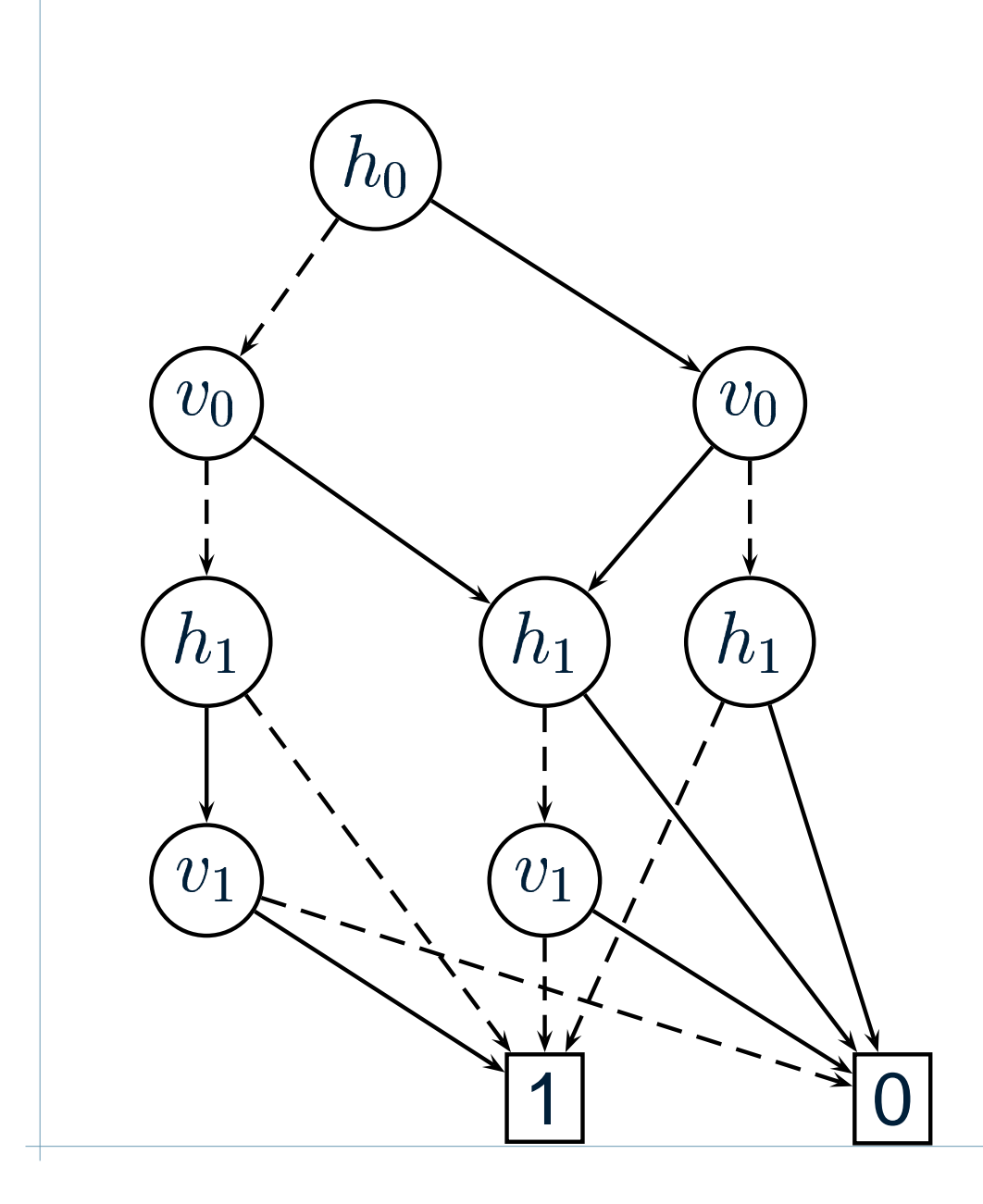

a/X  $\rightarrow 00$ b/Y  $\rightarrow$  10  $\mathsf{c}/\mathsf{Z} \rightarrow 0$ 1  $\cdot$  and  $\cdot$  and (b,X) 0100 (a,X) 0000 (a,Y) 1000 (b,Y) 1100 (c,X) 0001 (c,Y) 1001 (c,Z) 0011

## **How to find <sup>a</sup> good ordering?**

# ■ BuDDy default is to interleave bits:

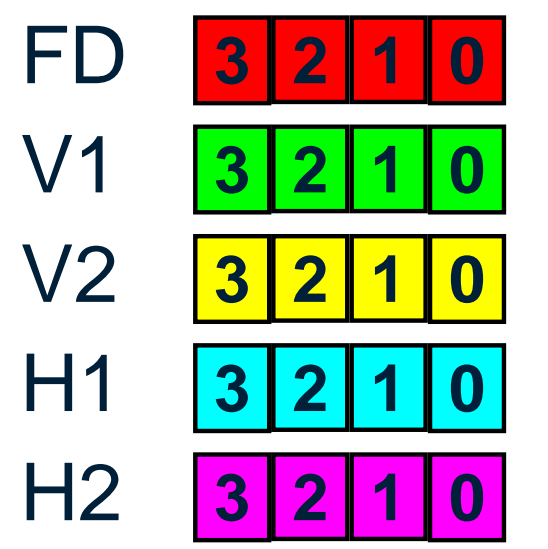

**00 0 0 0 1 1 1 1 1 2 2 2 2 2 3 3 3 3 3**

- Good heuristic for state machines in model checking
- Bad for points-to analysis: much too slow!

# **How to find <sup>a</sup> good ordering?** Where is most of the time spent?  $\left(1 \right)$   $\left(1 \right)$ (1)  $\frac{1}{2}$   $\frac{1}{2}$   $\frac{1}{2$  V1, V2, H1 make <sup>a</sup> difference; H2, FD do not. newPt1: [V2xH1] <sup>=</sup> **relprod**( edgeSet: [V1xV2], pointsTo:[V1xH1], V1 ); newPt2: [V1xH1] <sup>=</sup> **replace**( newPt1: [V2xH1], V2ToV1 );

## **How to find <sup>a</sup> good ordering?**

## ldea:

- H1 represents points-to sets (large, regular)
- Put it at the end  $\Rightarrow$  big speedup!
- What about V1 and V2?
	- $\blacksquare$  Interleaving them is usually a bit faster than one before the other

#### **Performance of different orderings**

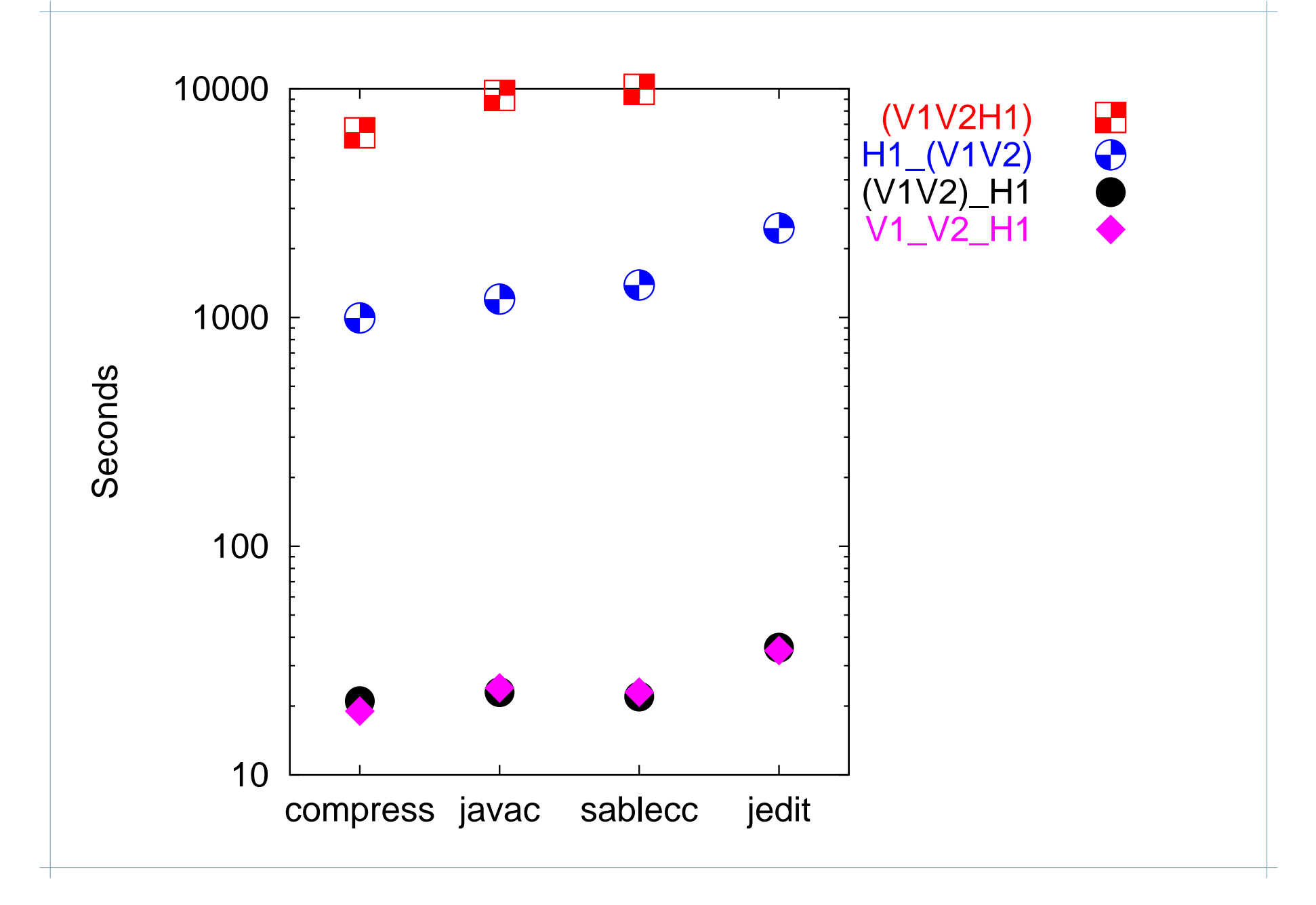

#### **Effect of ordering on**

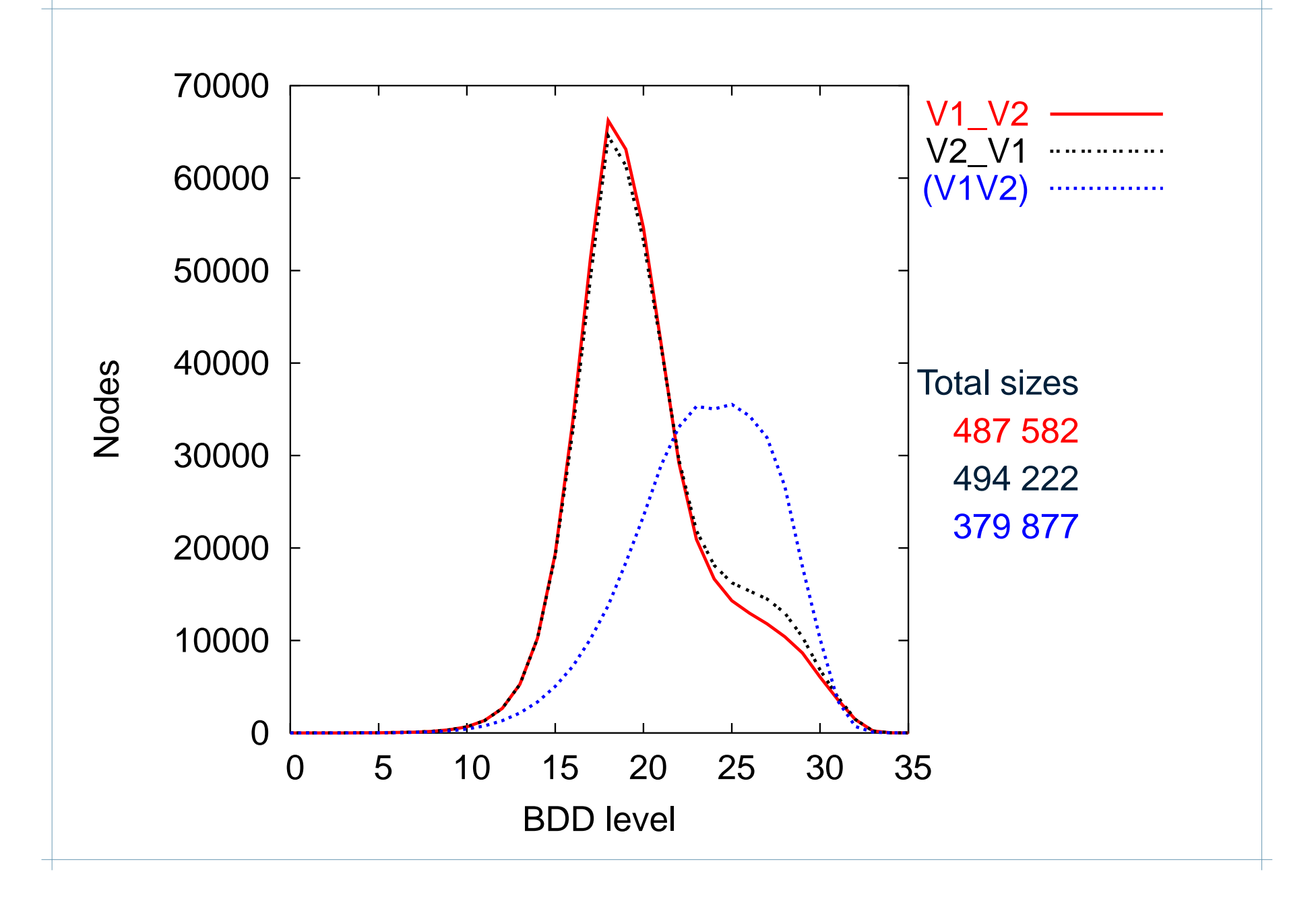

#### **Effect of ordering on**

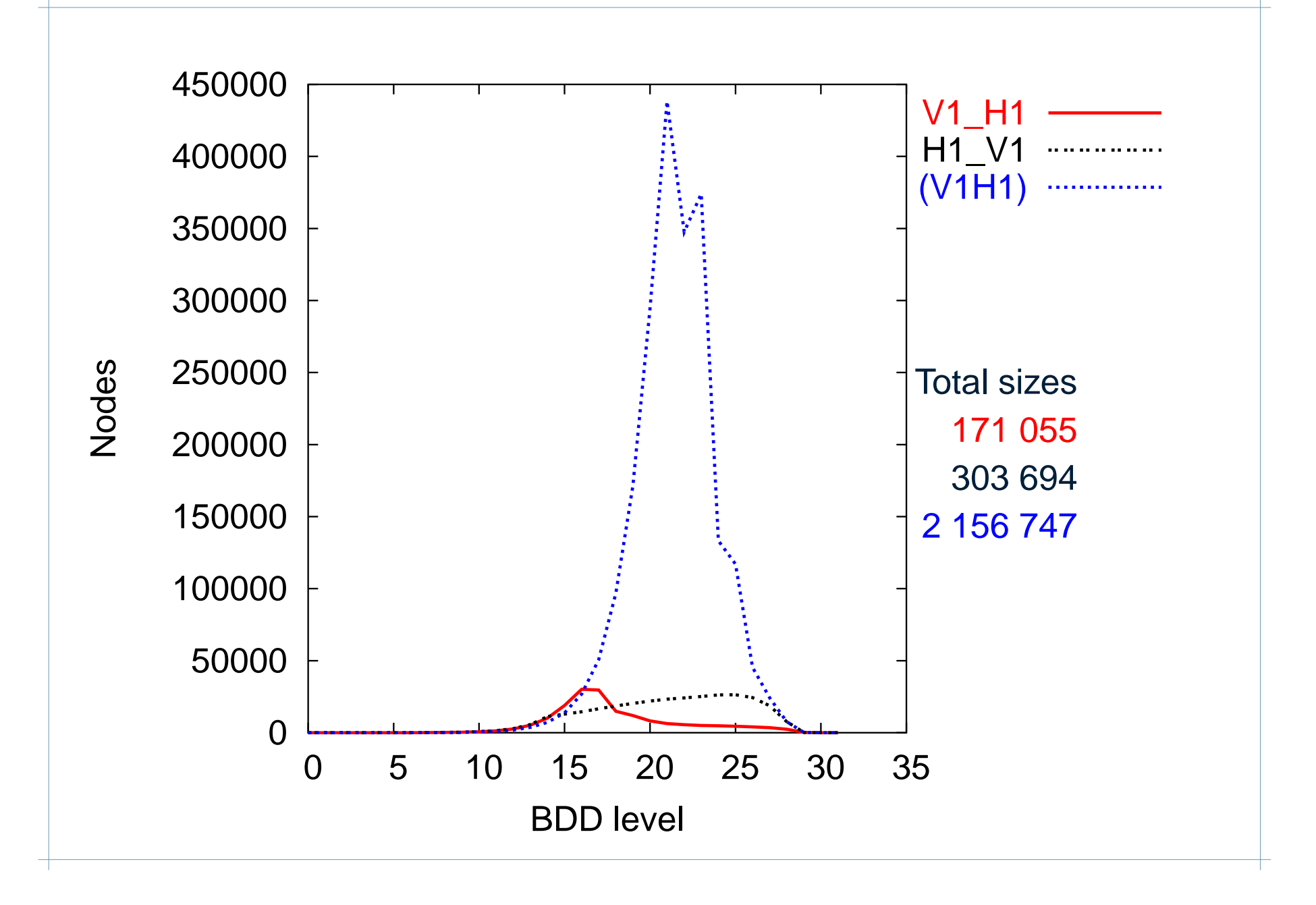

- All sets are re-propagated in each iteration
- Could w e propagate only the ne w elements of each set?
- We found this to work well for Spark
- How well would it work in BDDs?

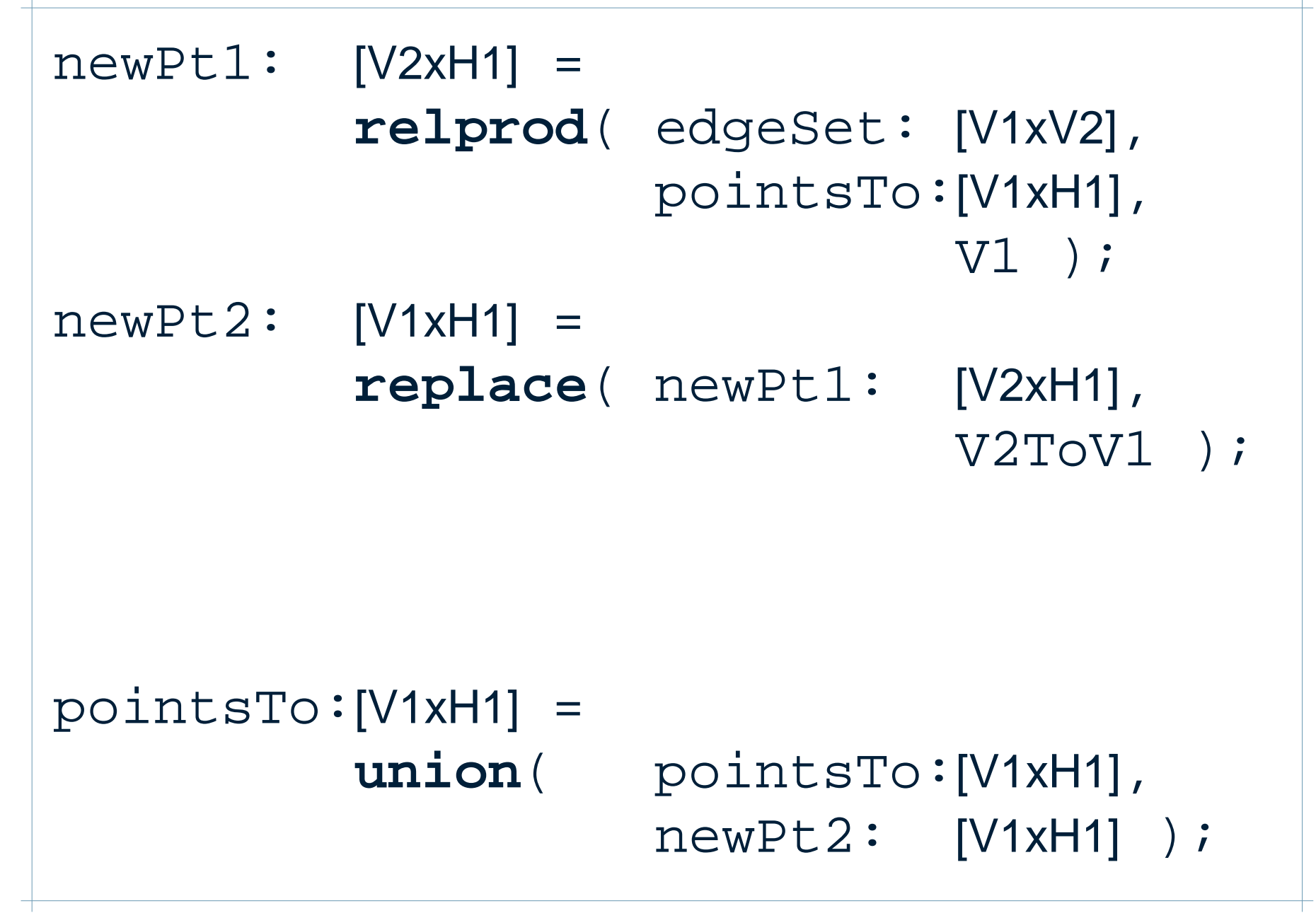

```
newPt1: [V2xH1]
=
          relprod
( edgeSet: [V1xV2]
,
                     newPoint:[V1xH1]
,
                                V1 );
newPt2: [V1xH1]
=
          replace
( newPt1: [V2xH1]
,
                                V2ToV1 );
newPoint:[V1xH1]
                 =
          setminus
( newPt2: [V1xH1]
,
                      pointsTo:[V1xH1] );
pointsTo:[V1xH1]
                 =
          union
( pointsTo:[V1xH1]
,
                     newPoint:[V1xH1] );
```
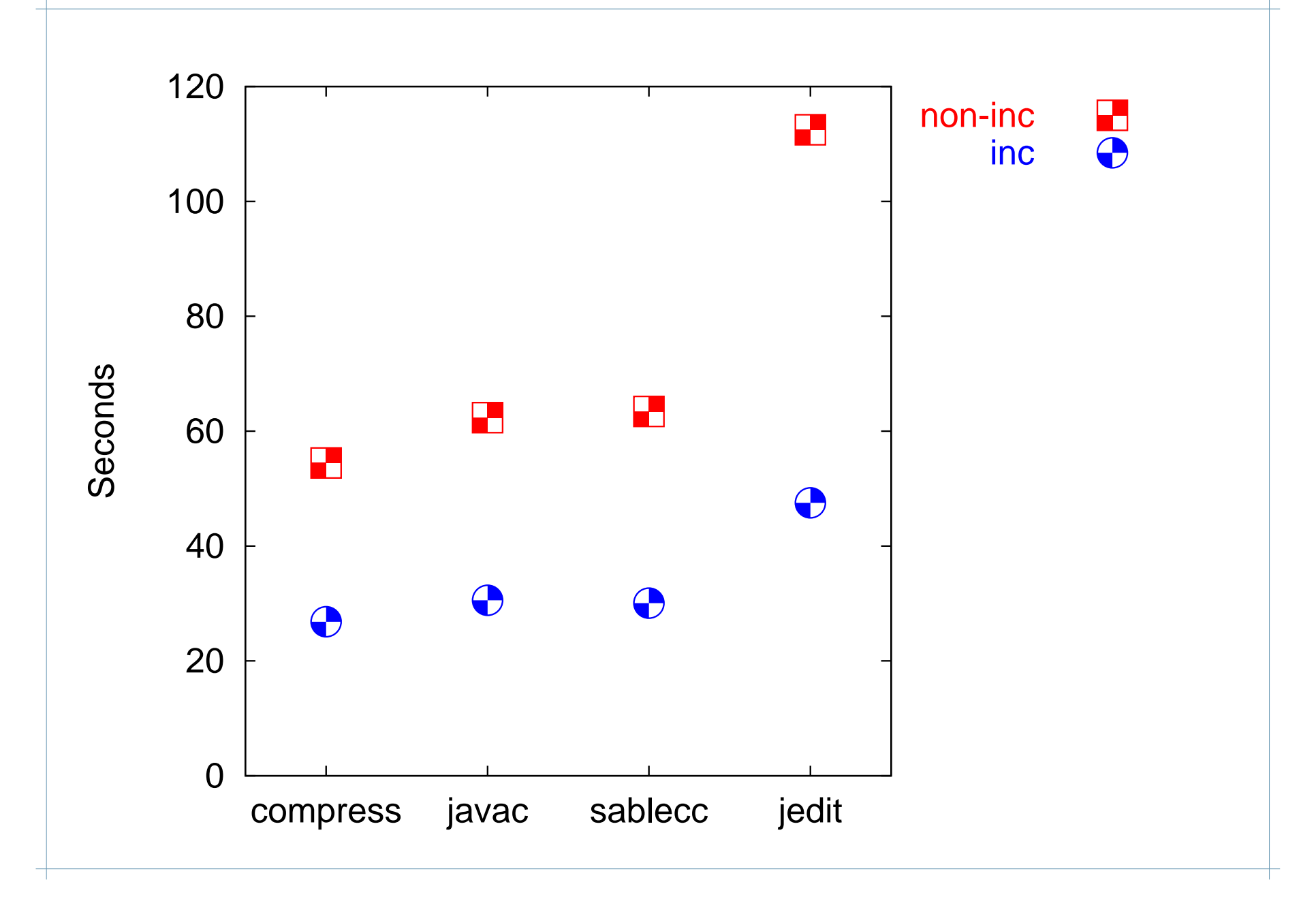

- **Introduction** 
	- Points-to analysis
	- BDDs
- BDD-PTA algorithm
- Performance tuning
	- Bit ordering
	- **Incrementalization**
- **Overall performance**
- Conclusions and future work

#### **Experiment setup**

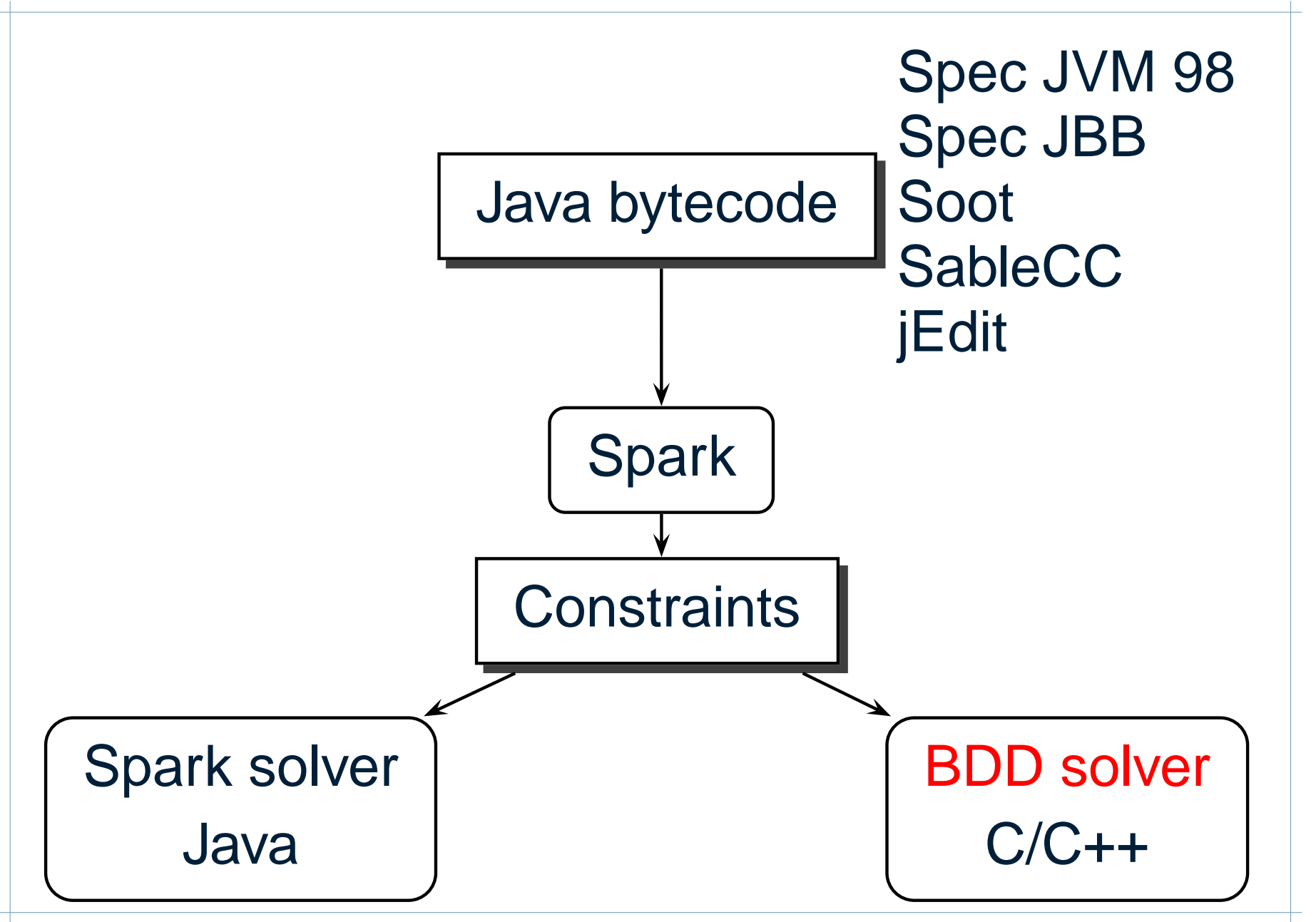

#### **Overall performance (time)**

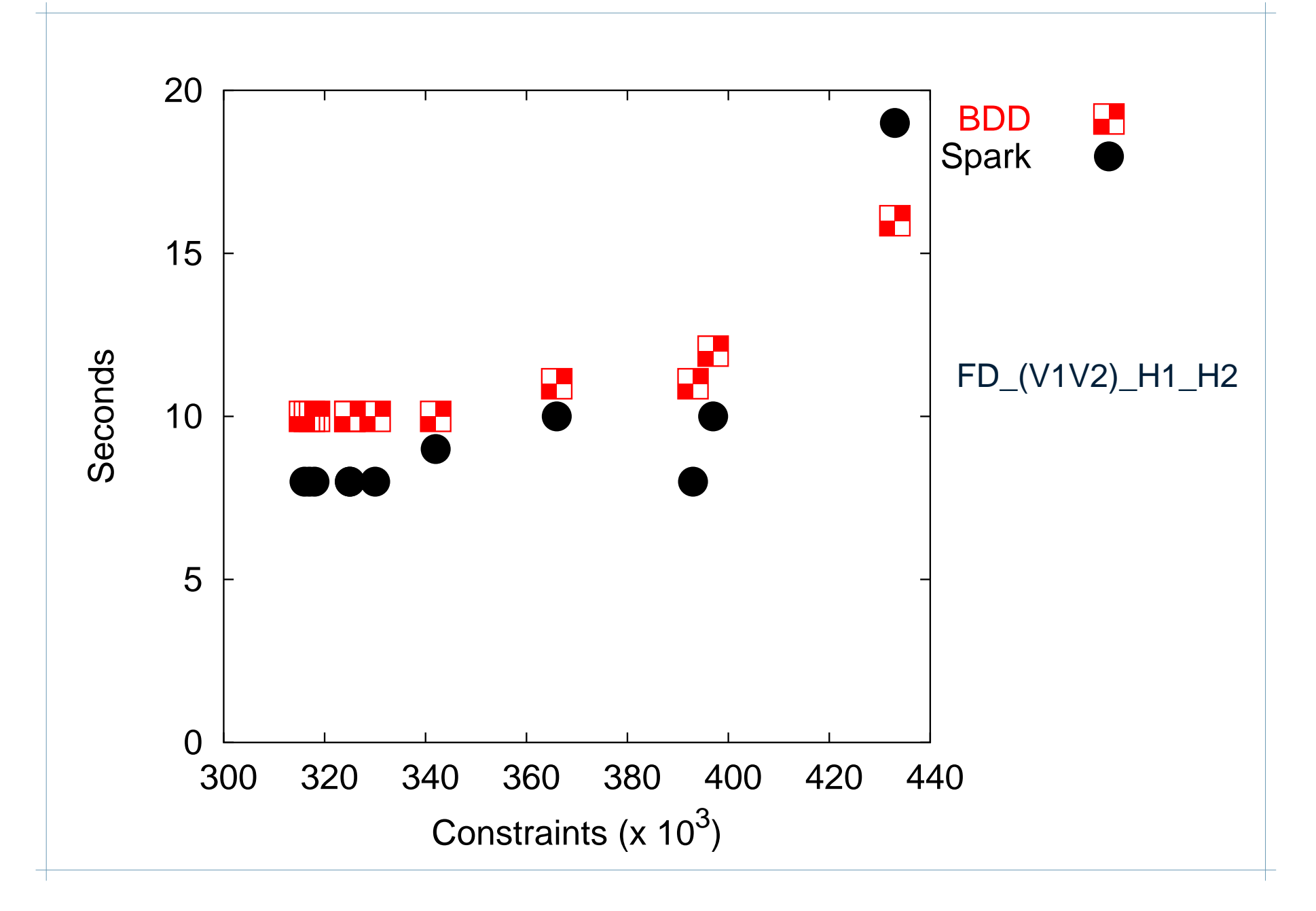

#### **Overall performance (space)**

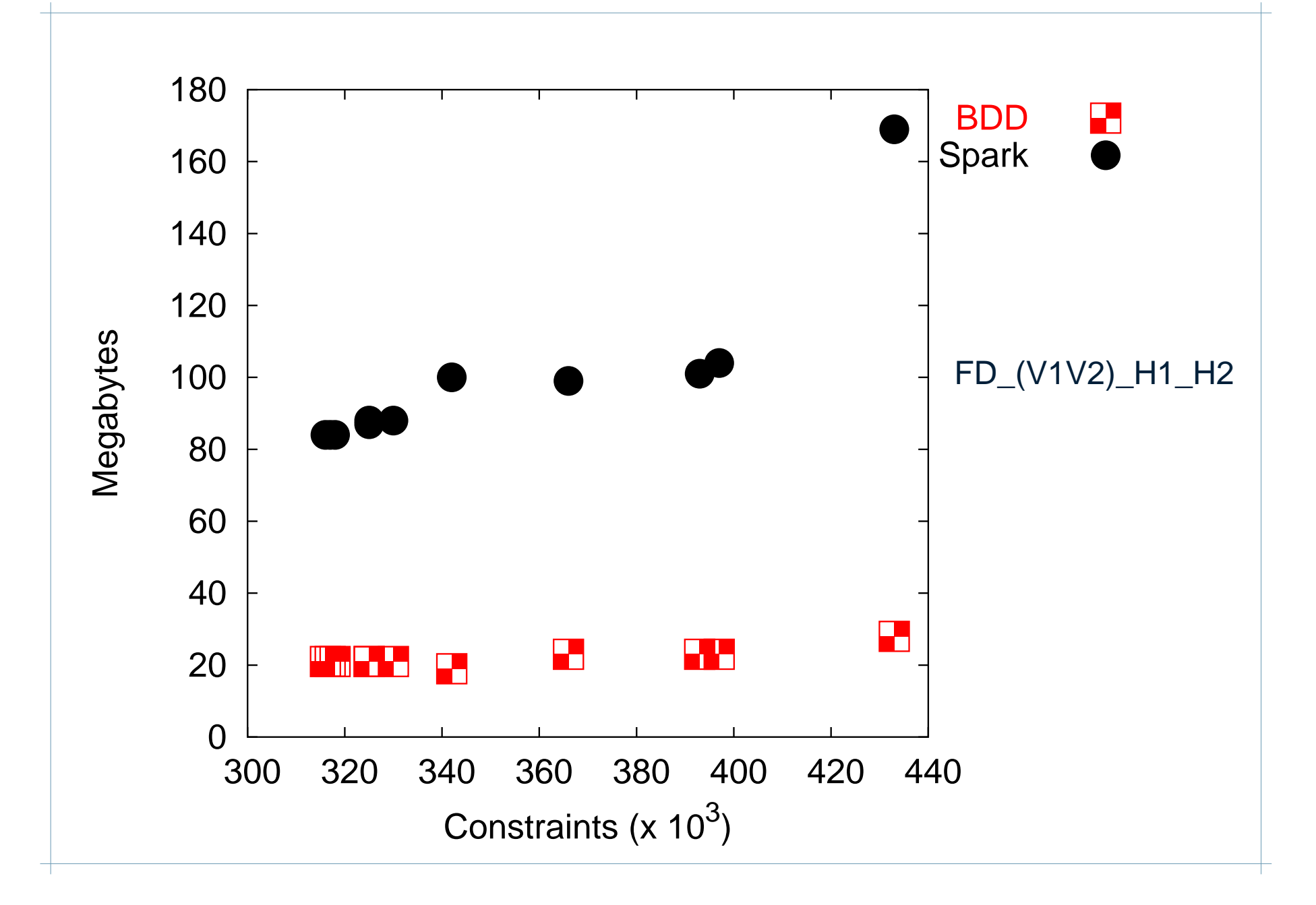

# **Solving without declared types**

- In Java, use declared types of variables to keep points-to sets small
- Without declared types, large sets, traditional solvers do not scale
- May not have declared types (IR does not support them; language dynamically typed)
- Surprisingly, BDD-based solver scales well even without declared types

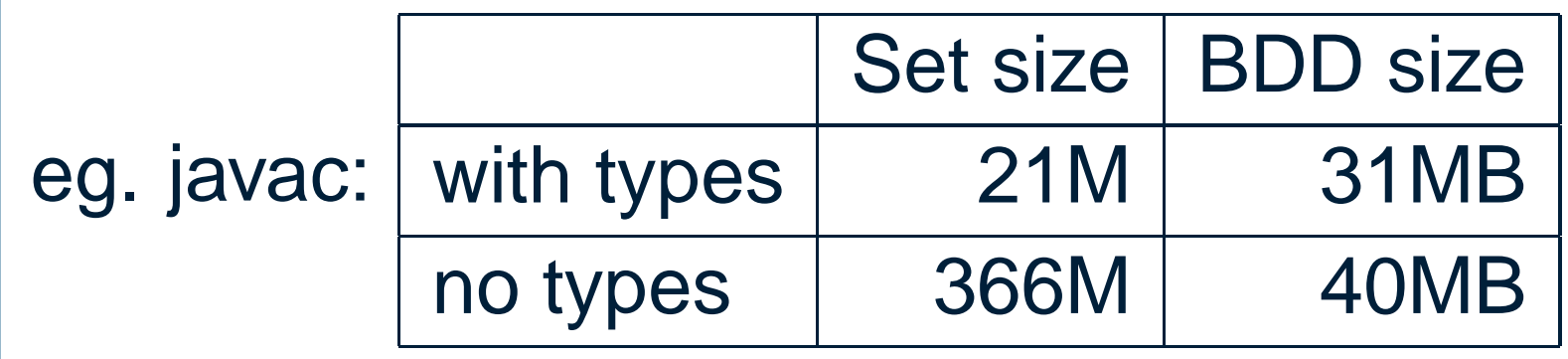

## **Conclusions**

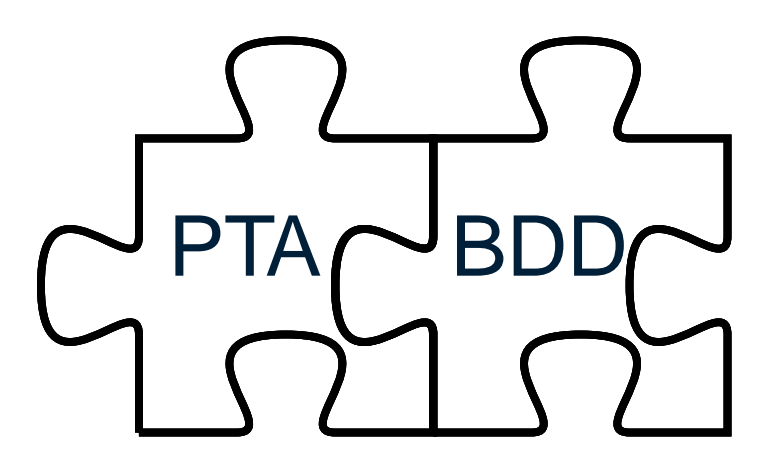

- BDDs are <sup>a</sup> good fit for points-to analysis
- BDDs give reasonably efficient solvers with relatively little effort
- BDDs make it easy to experiment with variations of set-based problems
- Bit ordering is crucial (and we found <sup>a</sup> good one for points-to analysis)
- More heuristics for BDD program analysis
- **Library for program analysis using BDDs**
- Variations on the points-to analysis
	- Context-sensitivity
- Compute other whole-program information
	- Call graph
	- Interprocedural side-effect analysis
	- . . .(suggestions?)